# Parallelism 2

COS 326 David Walker Princeton University

## Last Time

Parallel complexity can be described in terms of work and span

Parallel programming interfaces:

- Futures
	- future and force
- Parallel collection interfaces (eg: sequences)
	- tabulate
	- map
	- filter
	- reduce

Implementations: Google map-reduce; Hadoop

Key idea: Parallel functional libraries have sequential semantics

# **PARALLEL SCAN AND PREFIX SUM**

# The prefix-sum problem

### Sum of Sequence:

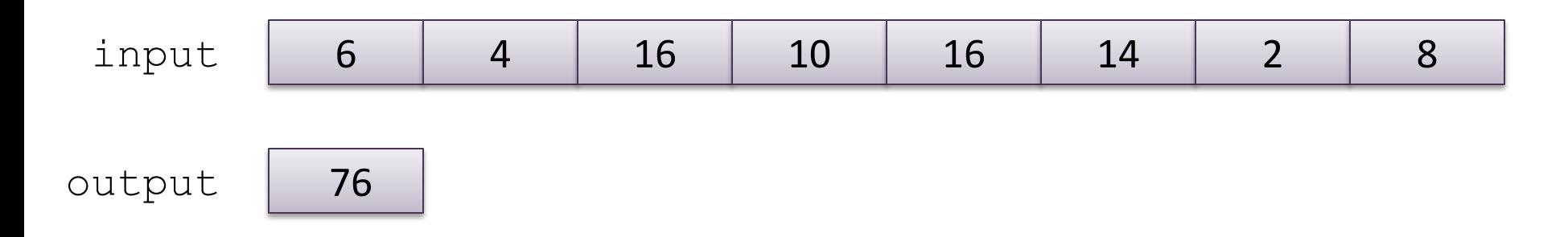

#### *Prefix-Sum* of Sequence:

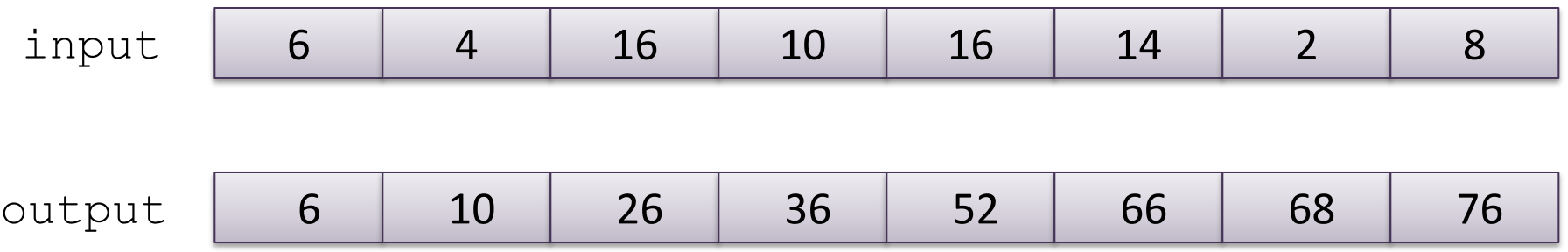

# The prefix-sum problem

### val prefix\_sum : int seq -> int seq

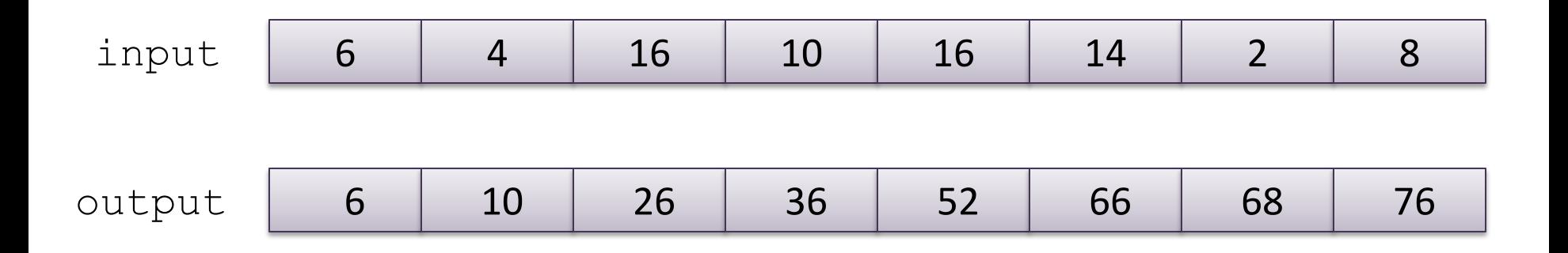

The simple sequential algorithm: accumulate the sum from left to right

- Sequential algorithm: Work: *O*(*n*), Span: *O*(*n*)
- Goal: a parallel algorithm with Work: *O*(*n*), Span: O(log n)

# Parallel prefix-sum

The trick: *Use two passes*

- Each pass has *O*(*n*) work and *O*(**log** *n*) span
- So in total there is *O*(*n*) work and *O*(**log** *n*) span

First pass *builds a tree of sums bottom-up*

– the "up" pass

Second pass *traverses the tree top-down to compute prefixes*

– the "down" pass computes the "from-left-of-me" sum

Historical note:

– Original algorithm due to R. Ladner and M. Fischer, 1977

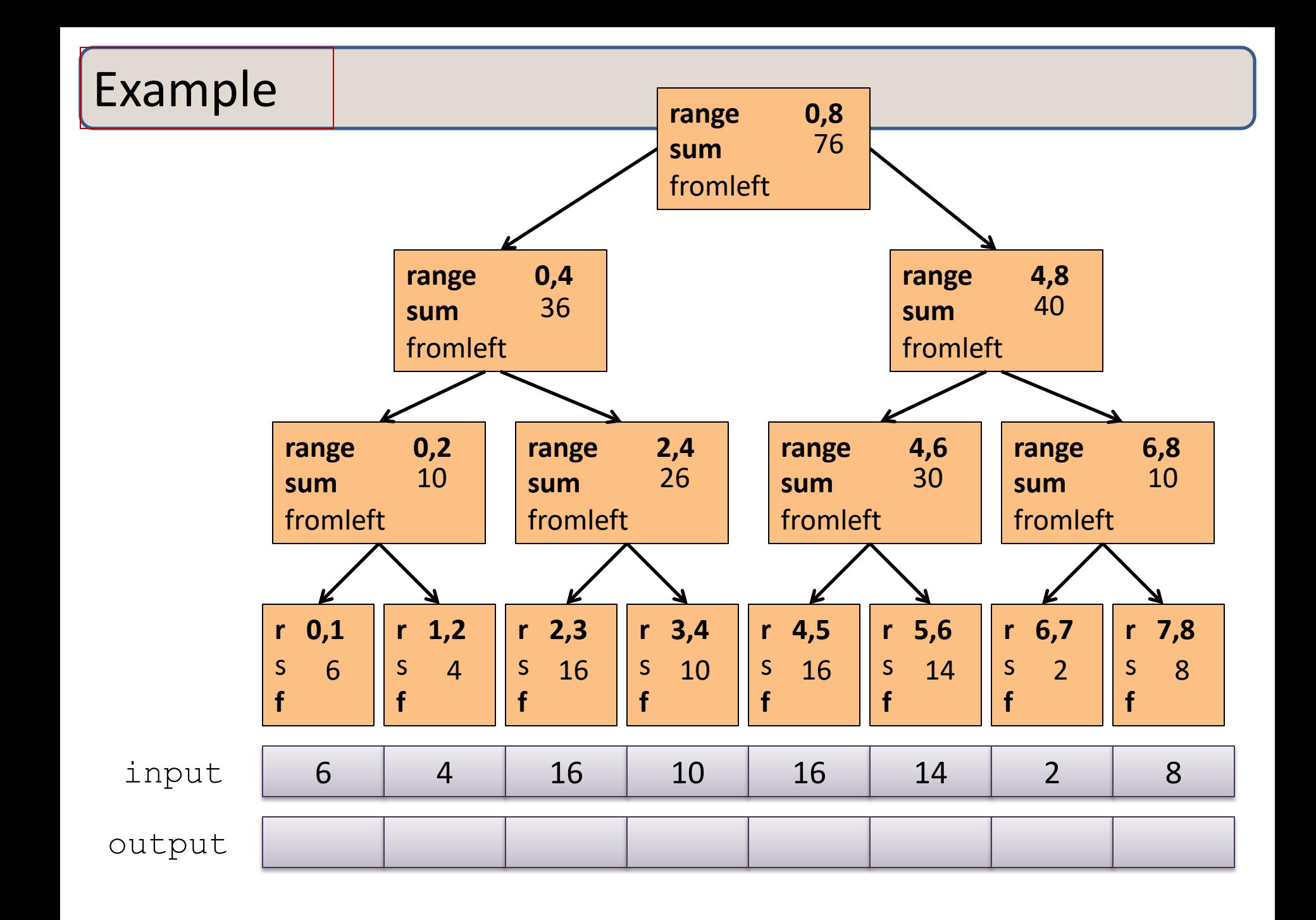

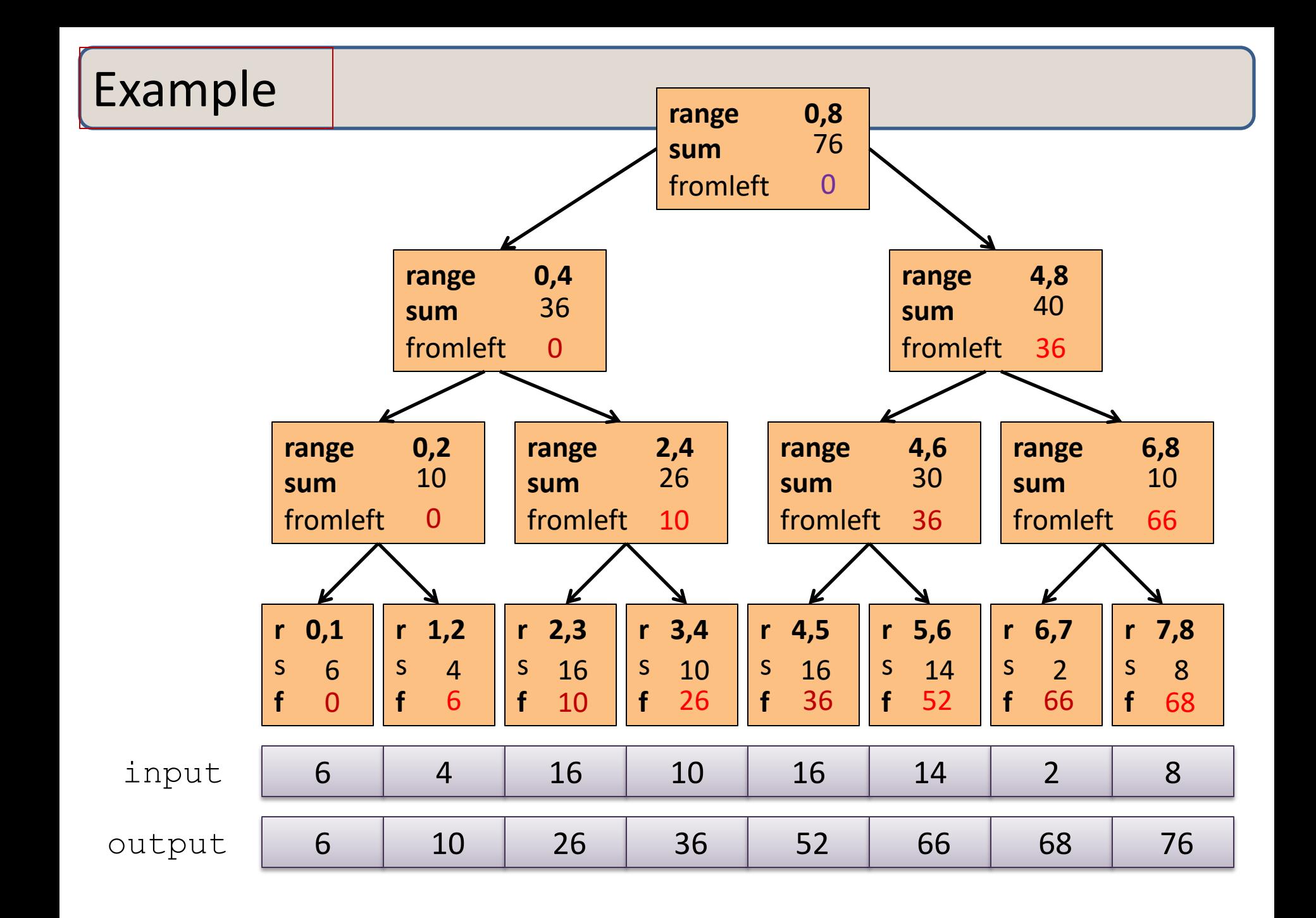

# The algorithm, pass 1

- 1. Up: Build a binary tree where
	- Root has sum of the range [**x,y**)
	- If a node has sum of [**lo,hi**) and **hi>lo**,
		- Left child has sum of [**lo,middle**)
		- Right child has sum of [**middle,hi**)
		- A leaf has sum of [**i,i+1**), i.e., **nth input i**

This is an easy parallel divide-and-conquer algorithm: "combine" results by actually building a binary tree with all the range-sums

– Tree built bottom-up in parallel

Analysis: *O*(*n*) work, *O*(**log** *n*) span

# The algorithm, pass 2

- 2. Down: Pass down a value **fromLeft**
	- Root given a **fromLeft** of **0**
	- Node takes its **fromLeft** value and
		- Passes its left child the same **fromLeft**
		- Passes its right child its **fromLeft** plus its left child's **sum**
			- as stored in part 1
	- At the leaf for sequence position **i**,
		- **nth output i == fromLeft + nth input i**

This is an easy parallel divide-and-conquer algorithm:

- traverse the tree built in step 1 and produce no result
- Leaves create **output**
- Invariant: **fromLeft** is sum of elements left of the node's range

Analysis: *O*(*n*) work, *O*(**log** *n*) span

# Sequential cut-off

For performance, we need a sequential cut-off:

• Up:

– just a sum, have leaf node hold the sum of a range

- Down:
	- do a sequential scan

# Parallel prefix, generalized

Just as map and reduce are the simplest examples of a common pattern, prefix-sum illustrates a pattern that arises in many, many problems

- Minimum, maximum of all elements *to the left of i*
- Is there an element *to the left of i* satisfying some property?
- Count of elements *to the left of i* satisfying some property
	- This last one is perfect for an efficient parallel filter …
	- Perfect for building on top of the "parallel prefix trick"

## Parallel Scan

```
scan (o) \langle x1, ..., xn \rangle
```
==

==

 $\langle x1, x1 \rangle 10 \rangle 2, ..., x1 \rangle 0 ... 0 \rangle 10$ 

like a fold, except return the folded prefix at each step

pre  $scan (o)$  base  $\langle x1, ..., xn \rangle$ 

 $\epsilon$  <br/>base, base o x1, ..., base o x1 o ... o xn-1>

sequence with o applied to all items to the left of index in input

Given a sequence **input**, produce a sequence **output** containing only elements v such that (**f v)** is **true**

Example: let  $f x = x > 10$ 

filter f <17, 4, 6, 8, 11, 5, 13, 19, 0, 24>  $==$  <17, 11, 13, 19, 24>

Parallelizable?

- Finding elements for the output is easy
- *But getting them in the right place seems hard*

Use parallel map to compute a bit-vector for true elements:

**input <17, 4, 6, 8, 11, 5, 13, 19, 0, 24> bits <1, 0, 0, 0, 1, 0, 1, 1, 0, 1>**

Use parallel-prefix sum on the bit-vector:

**bitsum <1, 1, 1, 1, 2, 2, 3, 4, 4, 5>**

For each i, if bits[i] == 1 then write input[i] to output[bitsum[i]] to produce the final result:

**output <17, 11, 13, 19, 24>**

# **QUICKSORT**

## Quicksort review

Recall quicksort was sequential, in-place, expected time *O*(*n* **log** *n*)

Best / expected case *work* 1. Pick a pivot element  $O(1)$ 2. Partition all the data into:  $O(n)$ A. The elements less than the pivot B. The pivot C. The elements greater than the pivot 3. Recursively sort A and C  $2T(n/2)$ 

How should we parallelize this?

# **Quicksort**

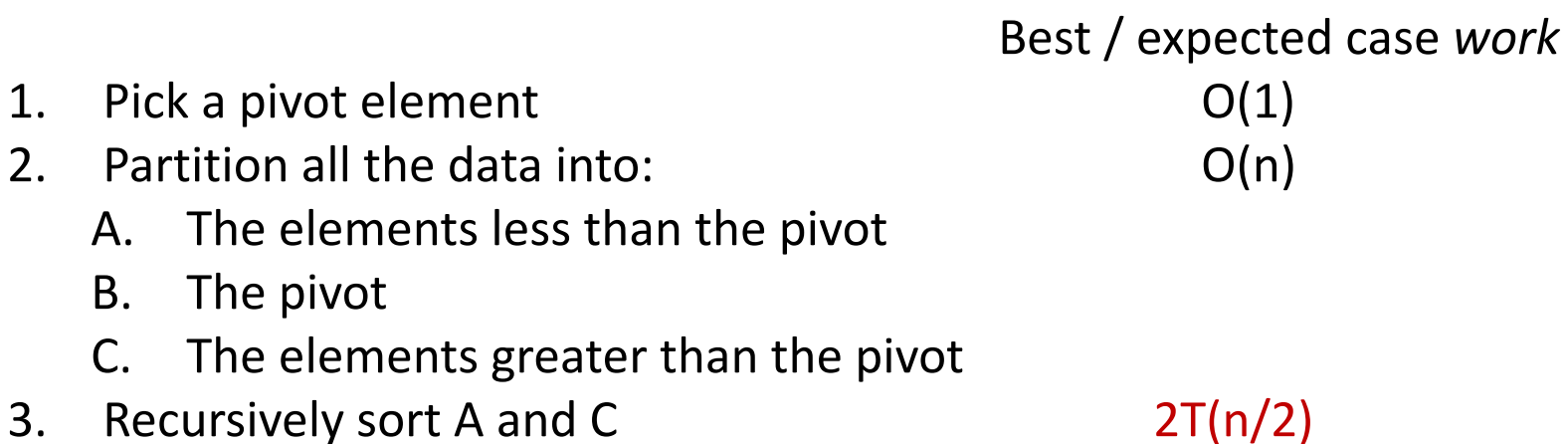

Easy: Do the two recursive calls in parallel

- Work: unchanged. Total: *O*(*n* log *n*)
- Span: now  $T(n) = O(n) + 1T(n/2) = O(n)$

# Doing better

As with mergesort, we get a *O*(**log** *n*) speed-up with an *infinite* number of processors. That is a bit underwhelming

– Sort 10**<sup>9</sup>** elements 30 times faster

(Some) Google searches suggest quicksort cannot do better because the partition cannot be parallelized

- $-$  The Internet has been known to be wrong  $\odot$
- But we need auxiliary storage (no longer in place)
- In practice, constant factors may make it not worth it

Already have everything we need to parallelize the partition…

# Parallel partition (not in place)

Partition all the data into:

- A. The elements less than the pivot
- B. The pivot
- C. The elements greater than the pivot

This is just two filters!

- We know a parallel filter is *O*(*n*) work, *O*(**log** *n*) span
- Parallel filter elements less than pivot into left side of **aux** array
- Parallel filter elements greater than pivot into right size of **aux** array
- Put pivot between them and recursively sort

With *O*(**log** *n*) span for partition, the total best-case and expectedcase span for quicksort is

 $T(n) = O(100 n) + 1T(n/2) = O(100 n)$ 

## Example

Step 1: pick pivot as median of three

**8** 1 4 9 **0** 3 5 2 7 **6**

Steps 2a and 2c (combinable): filter less than, then filter greater than into a second array

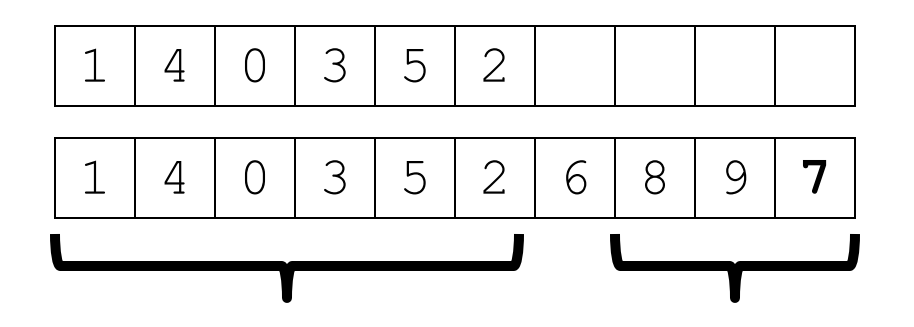

Step 3: Two recursive sorts in parallel

– Can copy back into original array (like in mergesort)

# More Algorithms

- To add multiprecision numbers.
- To evaluate polynomials
- To solve recurrences.
- To implement radix sort
- To delete marked elements from an array
- To dynamically allocate processors
- To perform lexical analysis. For example, to parse a program into tokens.
- To search for regular expressions. For example, to implement the UNIX grep program.
- To implement some tree operations. For example, to find the depth of every vertex in a tree
- To label components in two dimensional images. *See Guy Blelloch "Prefix Sums and Their Applications"*

# Summary

- Parallel prefix sums and scans have many applications – A good algorithm to have in your toolkit!
- Key idea: An algorithm in 2 passes:
	- Pass 1: build a "reduce tree" from the bottom up
	- Pass 2: compute the prefix top-down, looking at the leftsubchild to help you compute the prefix for the right subchild

# F#

# COS 326 David Walker Princeton University

Slide credits: Material drawn from: https://fsharpforfunandprofit.com/posts/computation-expressions-intro/ https://fsharpforfunandprofit.com/posts/concurrency-async-and-parallel/ https://en.wikibooks.org/wiki/F\_Sharp\_Programming/Async\_Workflows

## OCaml --> F#

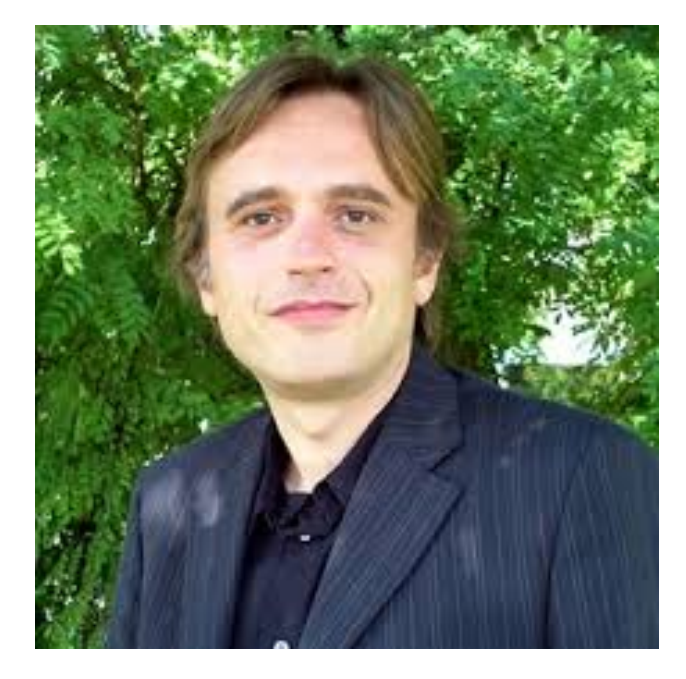

Xavier Leroy OCaml

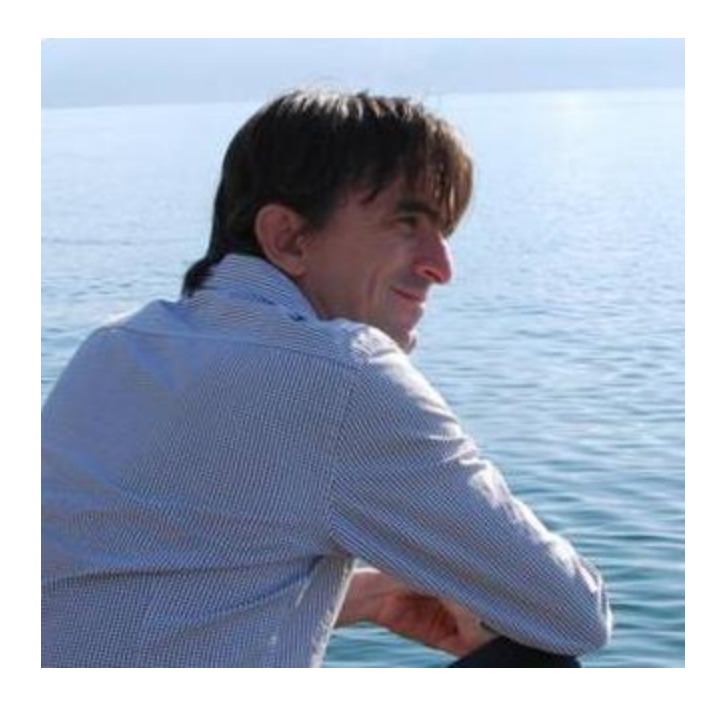

Don Syme F#

# F# Design Goals

Implement a great functional language

– They chose core OCaml

That interoperates with all of the Microsoft software

- ie: allow seemless use of any C# .Net libraries
- this involved integrating .Net objects into OCaml
- this involved some compromises

To avoid too much complexity, throw away some things

– Simple module system

And steal a few good ideas from other functional languages

– eg: monads from Haskell

Implement a great functional language

That interoperates with all of the **Microsoft** Java software

- $-$  ie: allow seemless use of any  $CH$ . Net Java libraries
- this involved integrating .Net Java objects into a functional language
- this involved some compromises

To avoid too much complexity

And steal a few good ideas from other functional languages

– eg: monads from Haskell, type classes, ...

And then throw in more stuff! https://www.scala-lang.org/

# Some References

A great blog on F# programming idioms:

- <https://fsharpforfunandprofit.com/>
- lots of lessons apply to any functional programming language
- A wikibook
	- [https://en.wikibooks.org/wiki/F\\_Sharp\\_Programming](https://en.wikibooks.org/wiki/F_Sharp_Programming)
	- lots of details and examples
	- can help with minor variations in syntax from OCaml

# **F# INSTALL**

# F# Install

### **Mac OS**

- Follow Option 1 or Option 2:
	- https://fsharp.org/use/mac/
	- Prof Walker used Option 2: Installed Visual Studio for Mac:
		- <https://visualstudio.microsoft.com/vs/mac/>

### **Linux**

- Follow the instructions for your distribution:
	- <https://fsharp.org/use/linux/>

### **Windows**

- Follow Option 1 or Option 2:
	- <https://fsharp.org/use/windows/>

# Step 1 (Mac/Linux): Get Mono

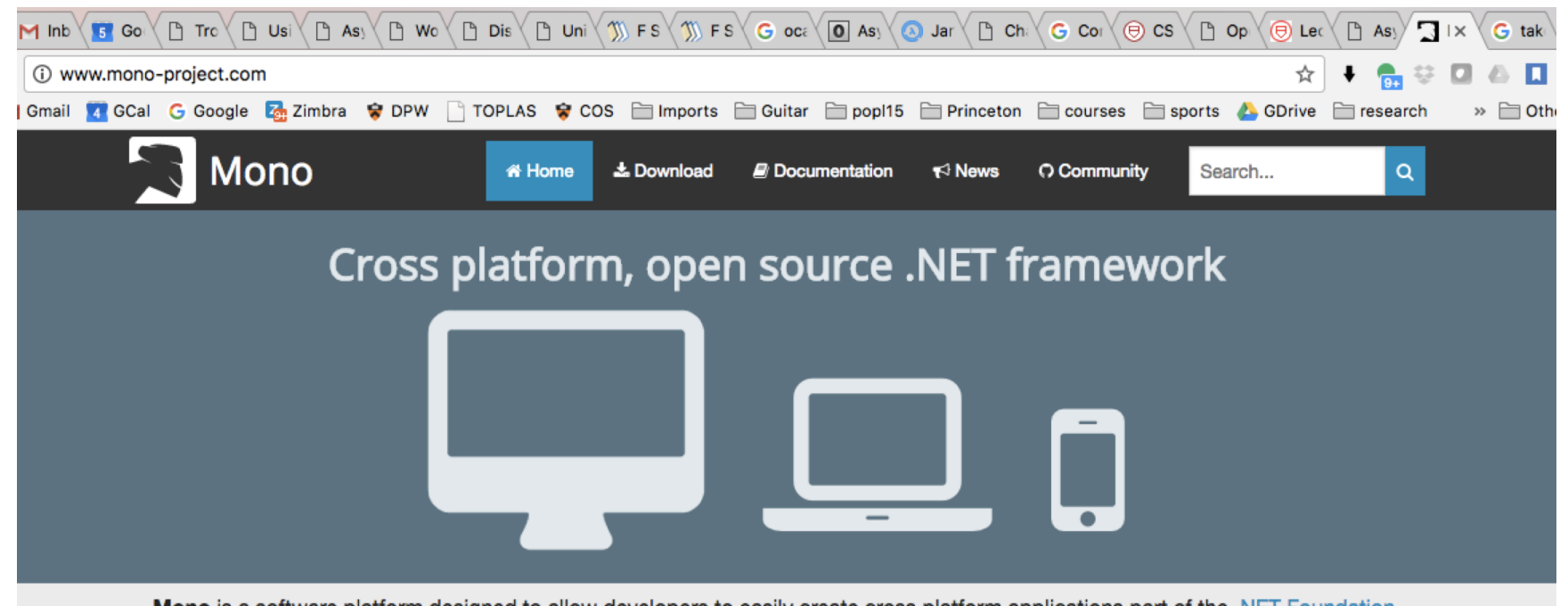

Mono is a software platform designed to allow developers to easily create cross platform applications part of the .NET Foundation.

Sponsored by Microsoft, Mono is an open source implementation of Microsoft's .NET Framework based on the ECMA standards for C# and the Common Language Runtime. A growing family of solutions and an active and enthusiastic contributing community is helping position Mono to become the leading choice for development of cross platform applications.

#### **Get Mono**

The latest Mono release is waiting for you!

#### **と** Download

#### Read the docs

We cover everything you need to know, from configuring Mono to how the internals are implemented. Our documentation is open source too, so you can help us improve it.

#### Community

As an open source project, we love getting contributions from the community. File a bug report, add new code or chat with the developers.

#### O Contribute to Mono

#### www.mono-project.com also via homebrew

# Step 1 (Mac/Linux): Get Mono

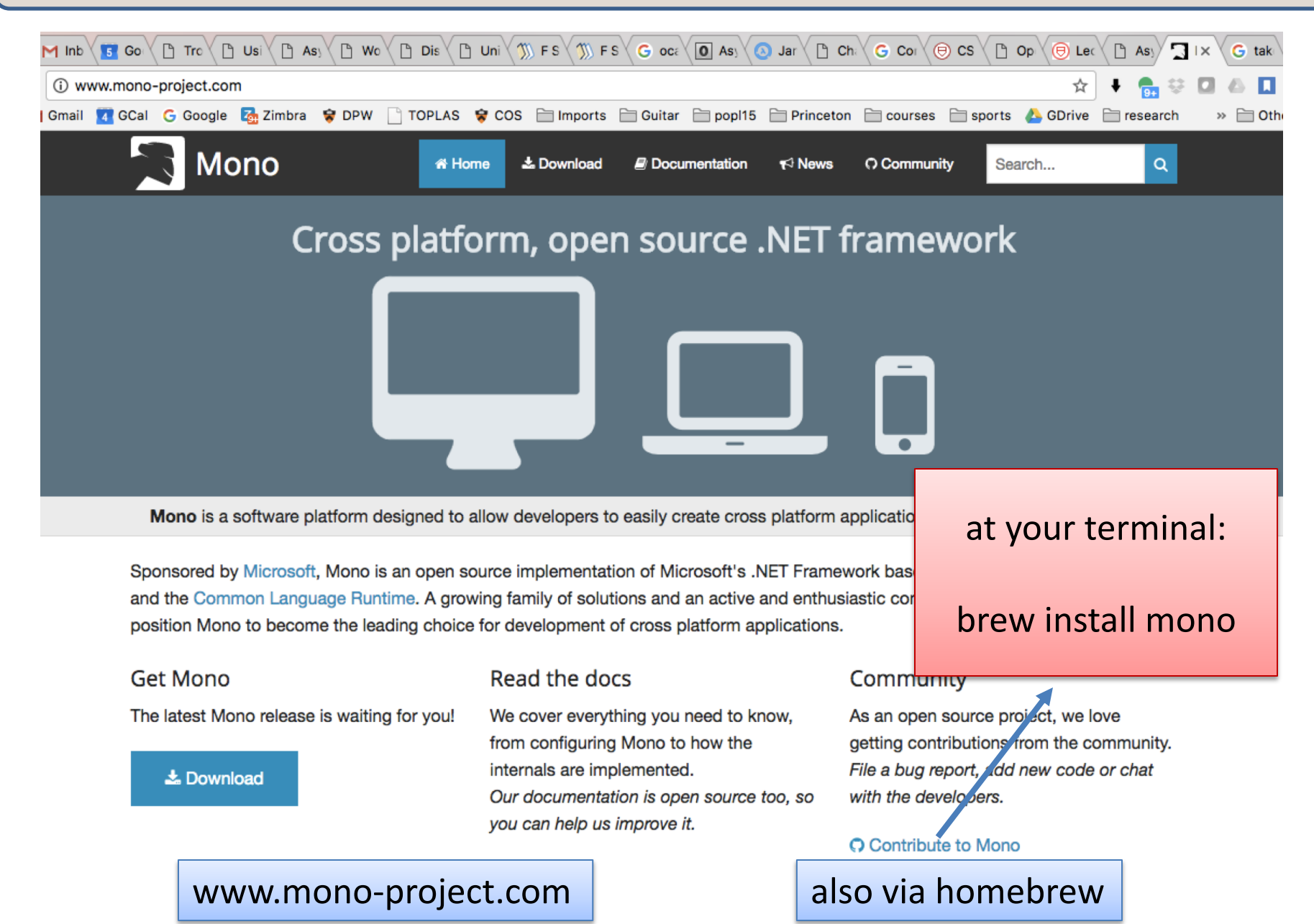

# Step 2 (Mac/Linux): Download Visual Studio

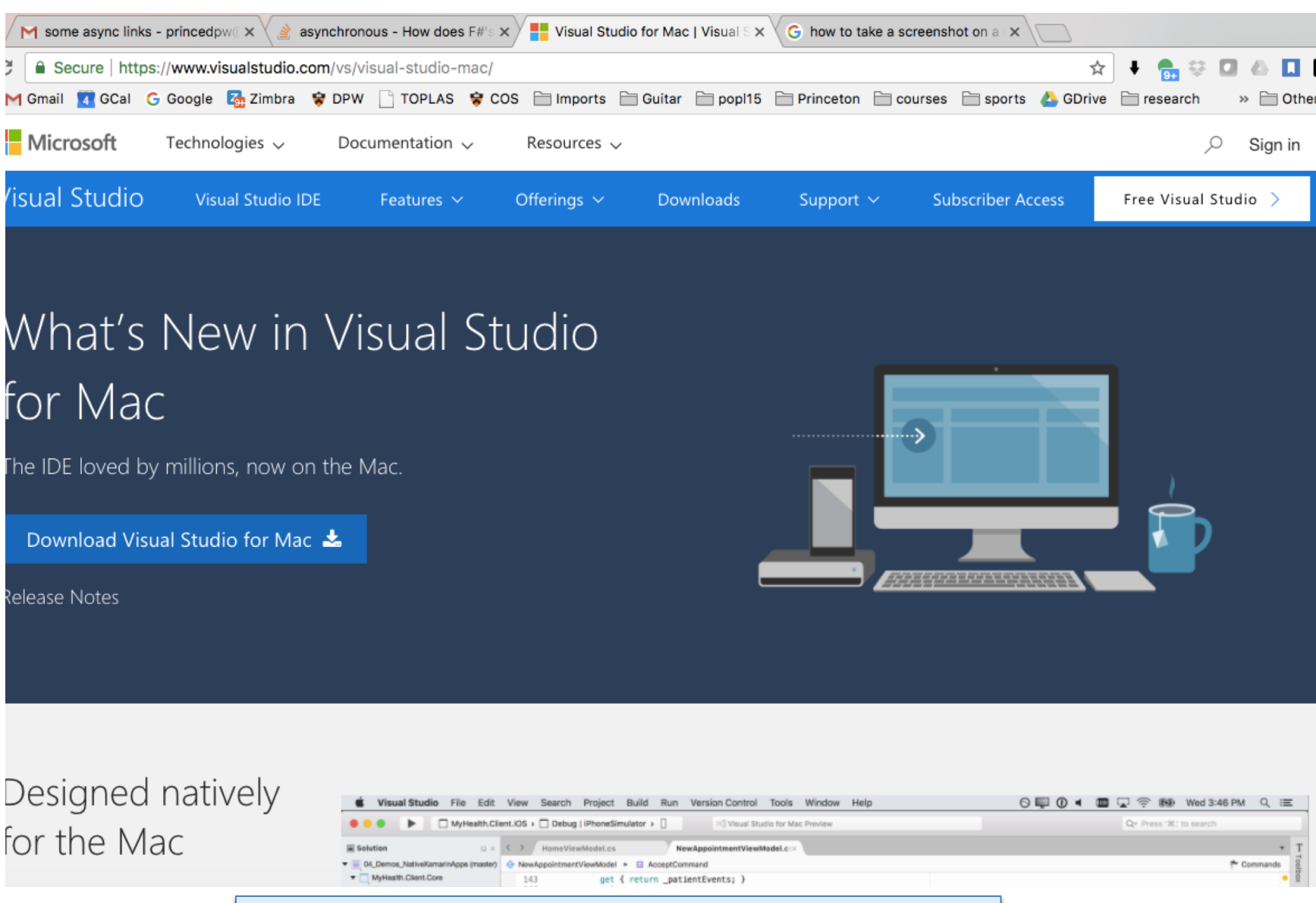

www.visualstudio.com/vs/visual-studio-mac

# **F# HELLO WORLD**

## Creating a New Solution in VS

- 1. File Menu: "New Solution"
- 2. Choose a template for your new project:

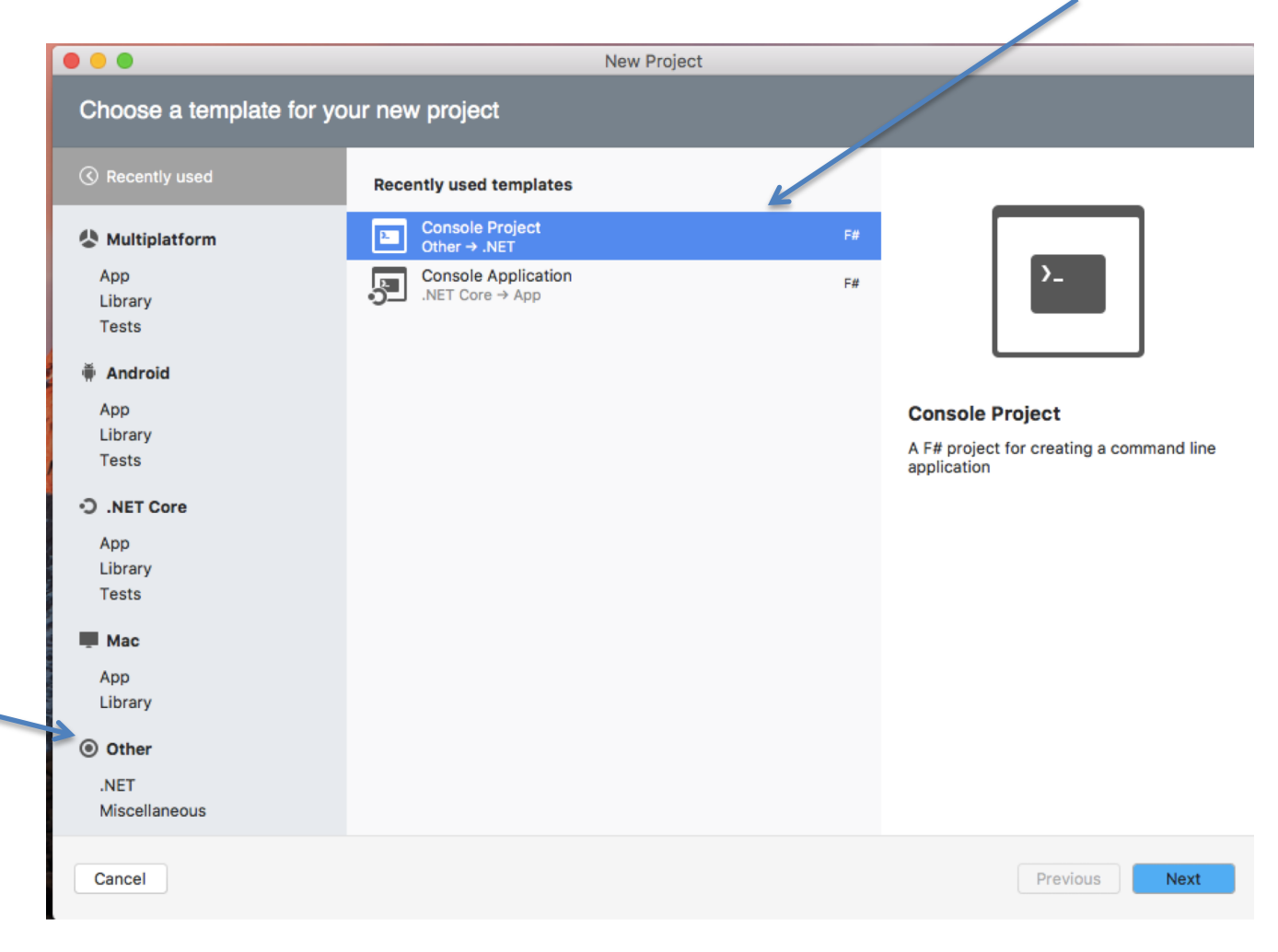

# Creating a New Solution in VS

### 3. Choose a name:

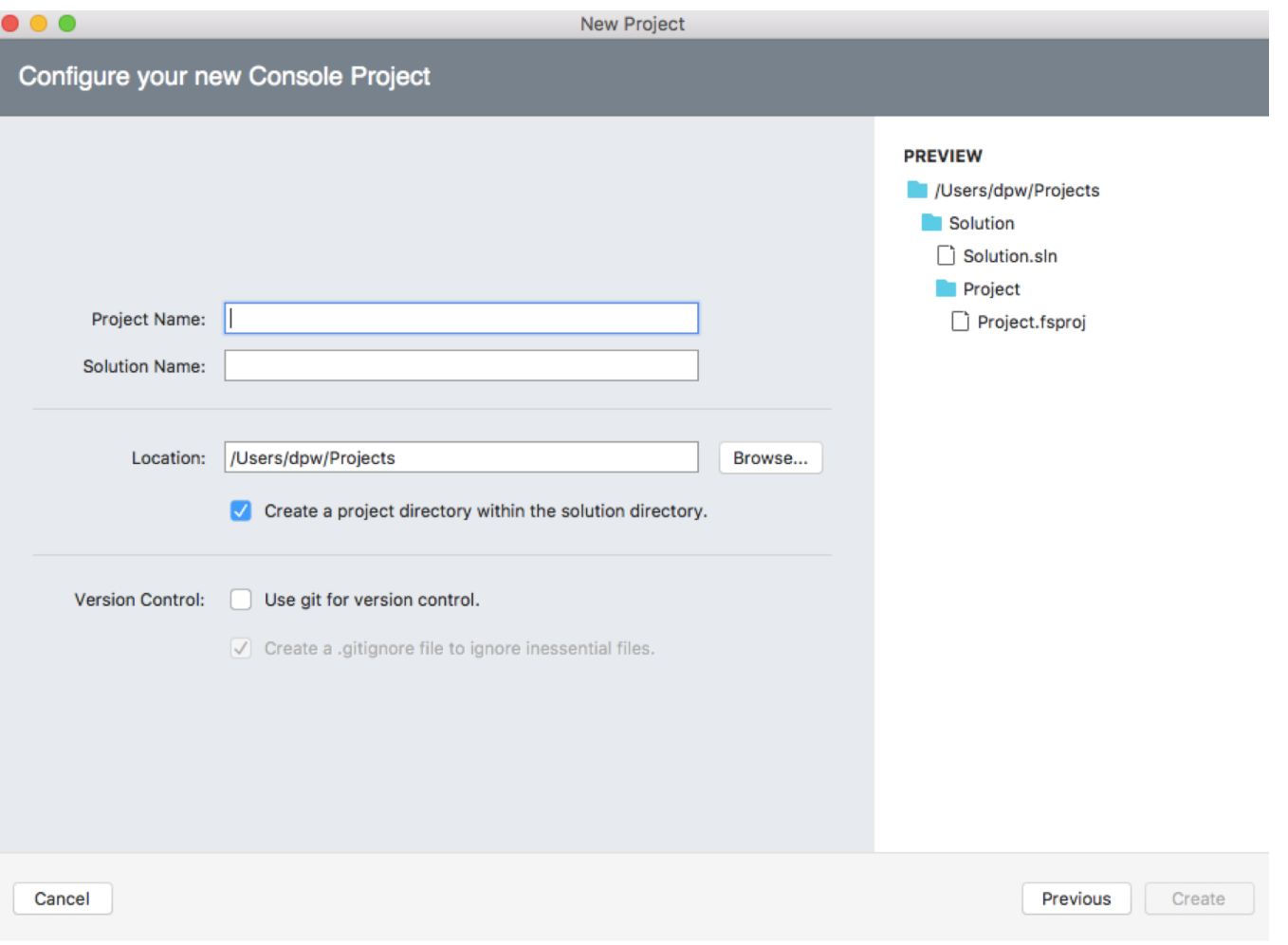
#### Creating a New Solution in VS

#### 4. Your first file and boiler plate is generated:

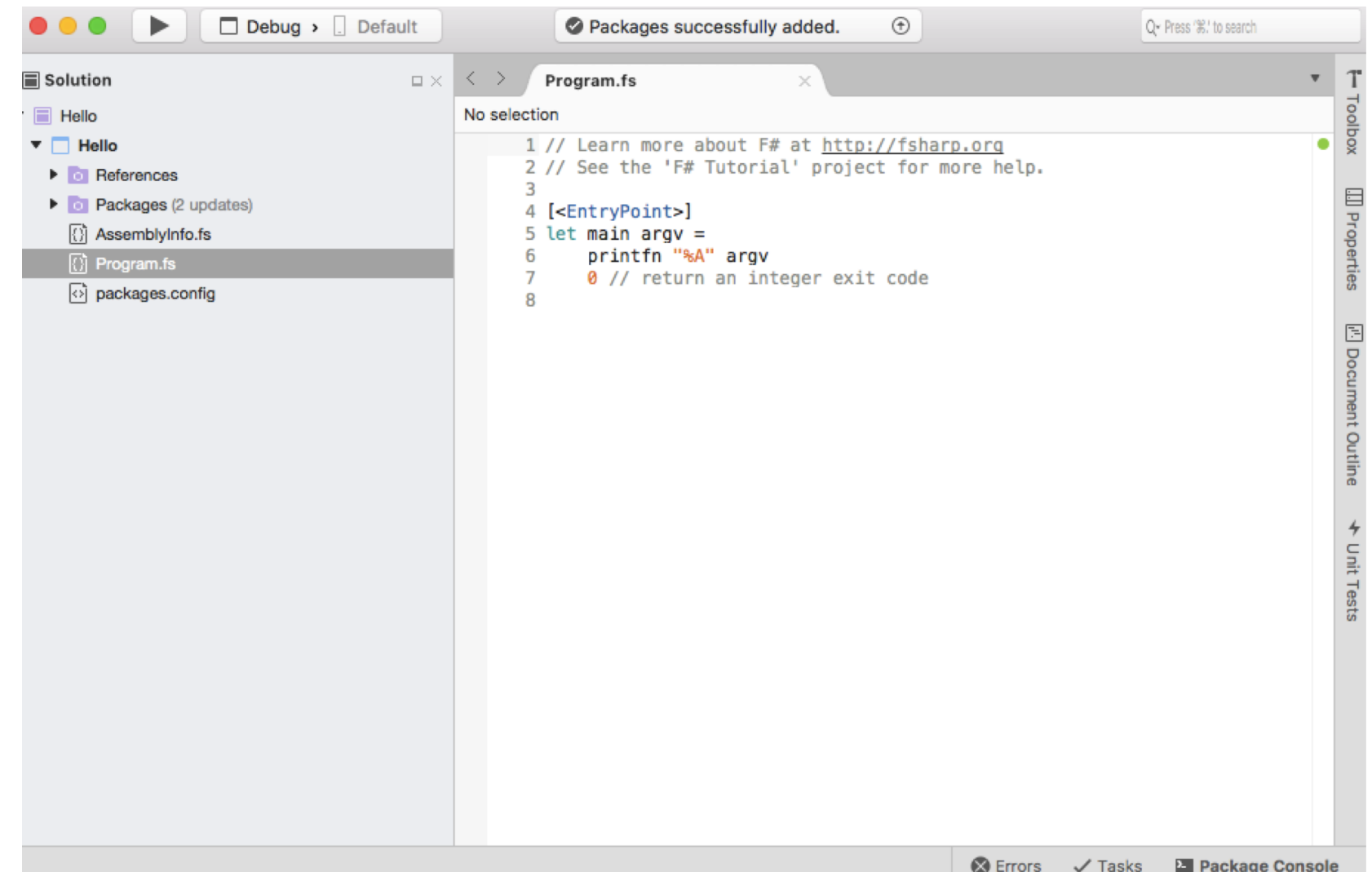

# **DEMO**

# **PARALLEL & CONCURRENT PROGRAMMING IN F#**

#### Recall Futures

```
module type FUTURE = 
sig
  type 'a future 
  val future : ('a->'b) -> 'a -> 'b future 
  val force : 'a future -> 'a 
end
```

```
let future f x =
 let r = ref None
 let t = Thread.create (fun \rightarrow r := Some(f ())) in
 \det y = g() \; \; \text{in}Thread.join t ; 
    match !r with 
    | Some v -> 
    | None -> failwith "impossible"
```
# Recall Futures

 $\Box$ 

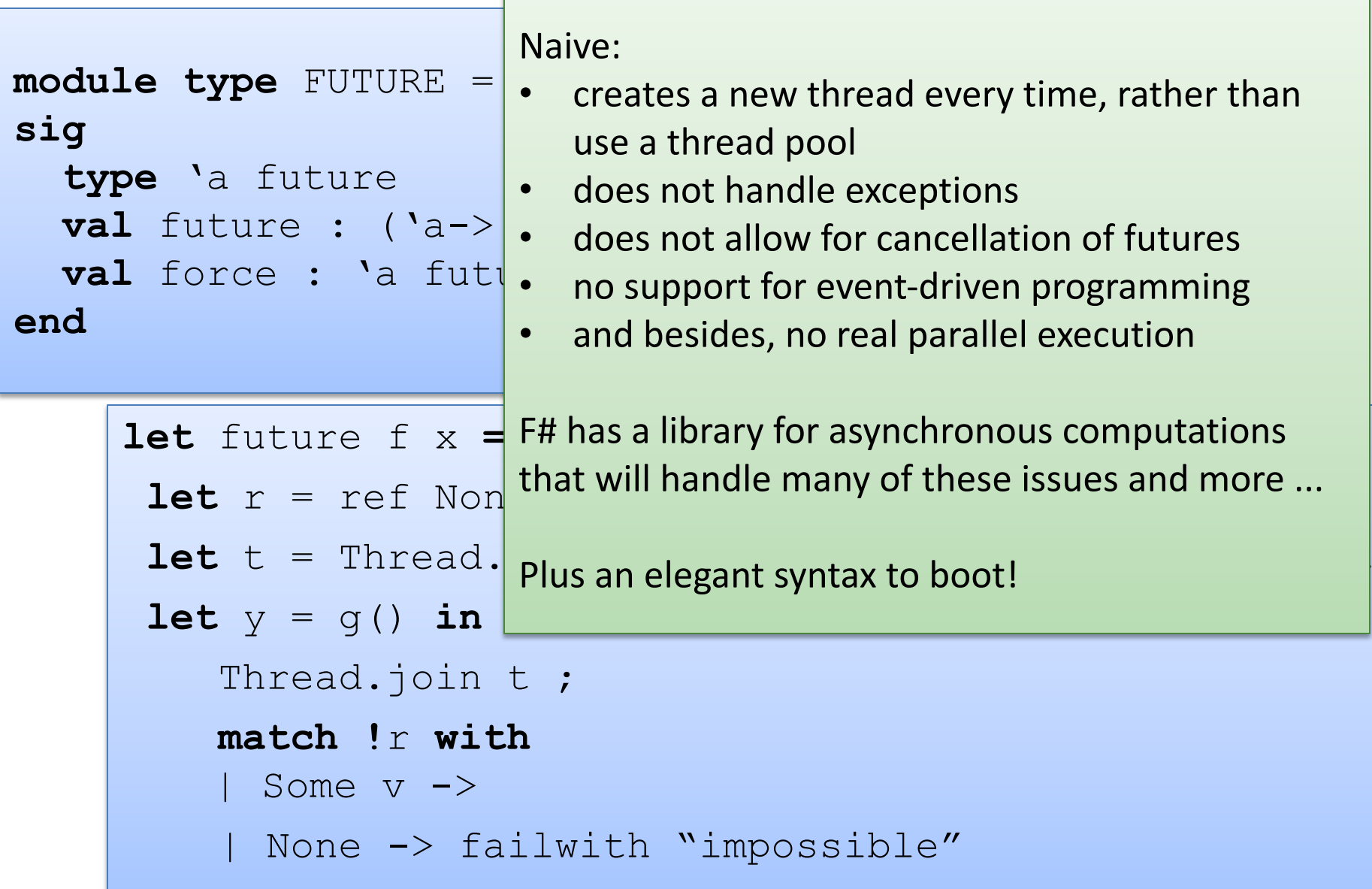

Values with type Async<T> are suspended computations

- that may be run in the background, like futures
- or be composed and executed in sequence
	- while avoiding blocking
- or executed in parallel

Values with type Async<T> are suspended computations

- that may be run in the background, like futures
- or composed and executed in sequence
	- while avoiding blocking
- or executed in parallel

A function that returns a suspended computation:

```
let asyncAdd x y = 
  async { 
   return x + y}
```
Values with type Async<T> are suspended computations

- that may be run in the background, like futures
- or composed and executed in sequence
	- while avoiding blocking
- or executed in parallel

A function that returns a suspended computation:

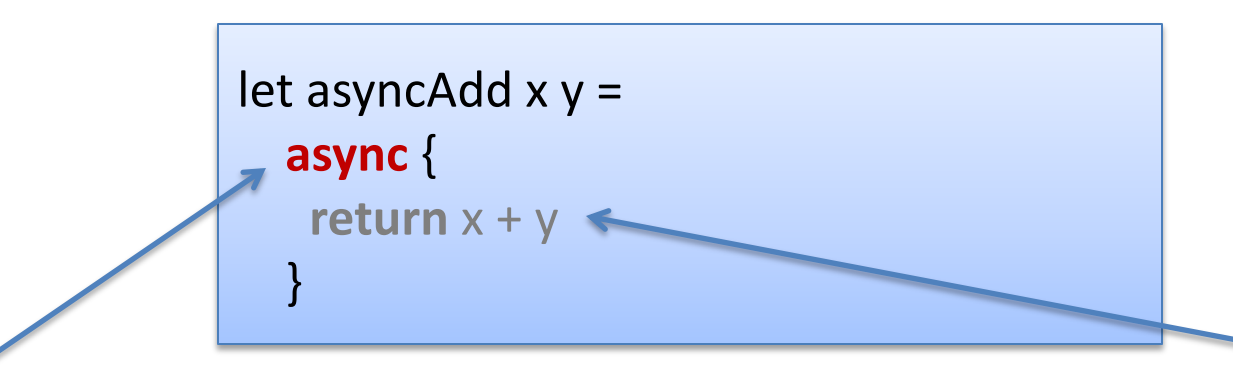

let's the compiler know we are beginning the construction of a suspended (async) computation with type Async<T>

the code in here has a special syntax. It is called a *computation expression* 

Values with type Async<T> are suspended computations

- that may be run in the background, like futures
- or composed and executed in sequence
	- while avoiding blocking
- or executed in parallel

A function that returns a suspended computation:

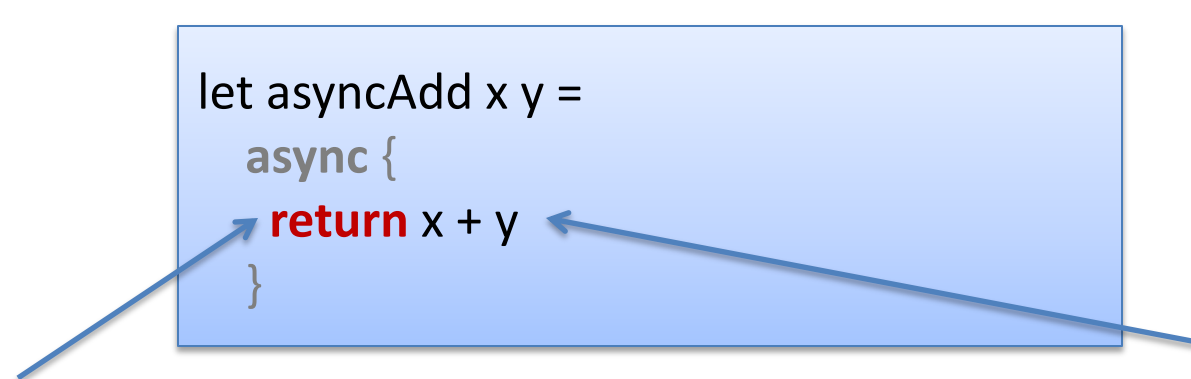

"return" is not the same as the "return" keyword in C/Java think of it as a function with type T -> Async<T>

the simplest kind of async is one that does nothing but return a value

#### Visualizing Asyncs

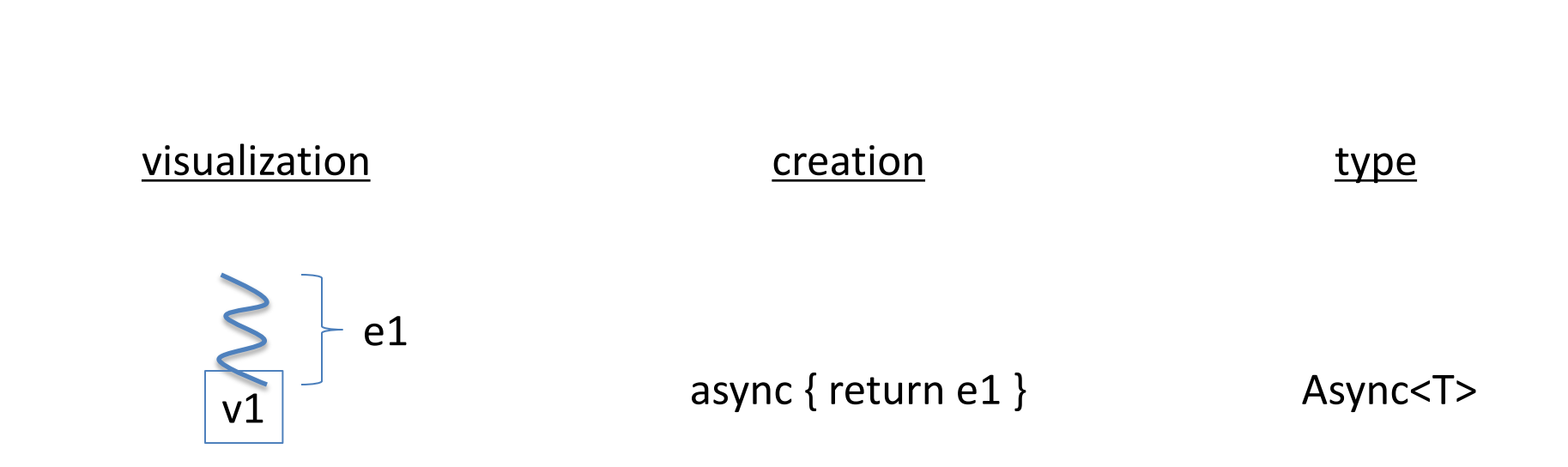

#### Visualizing Asyncs

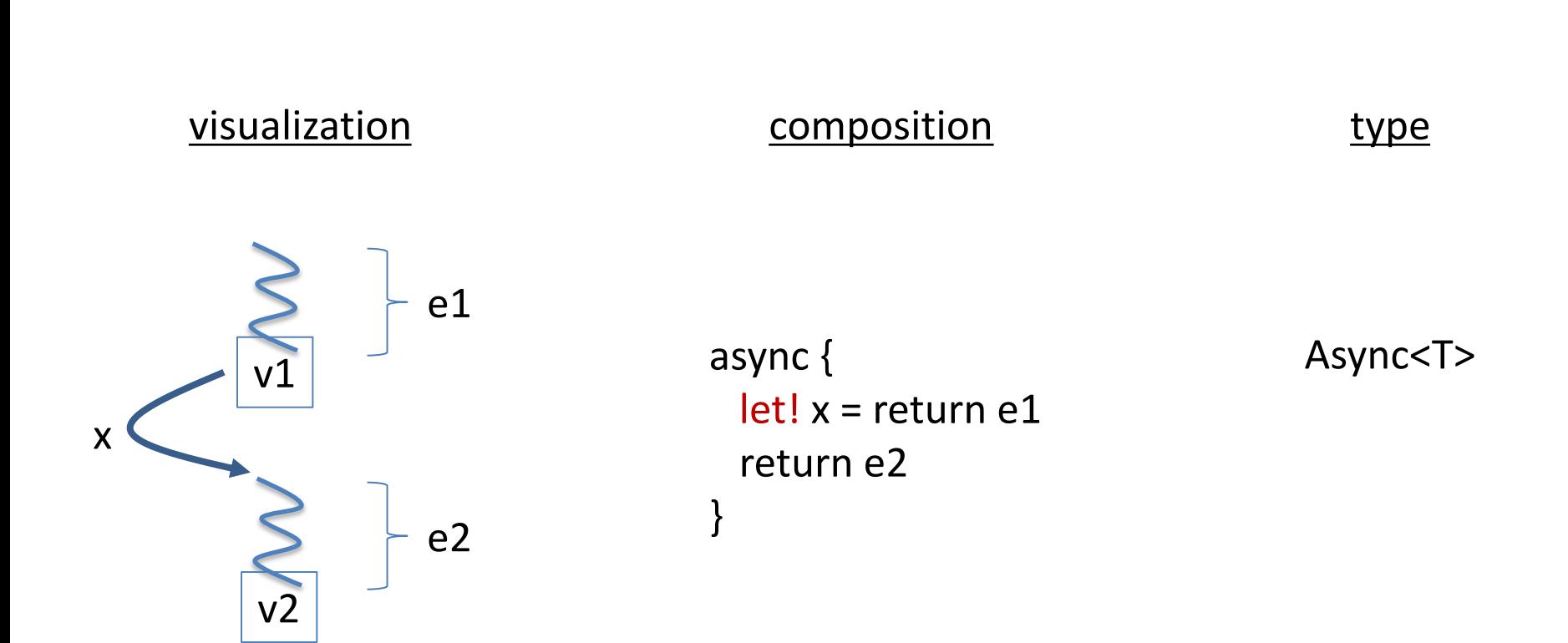

# Async Typing

let! extracts the final value from an async computation:

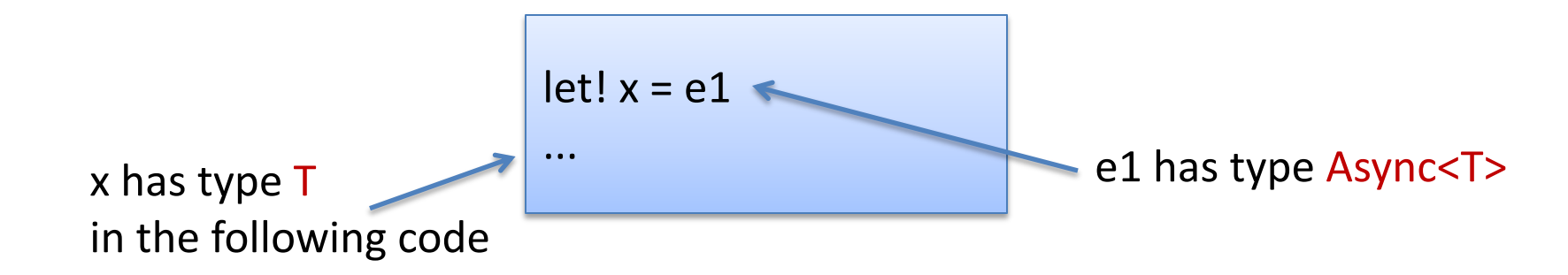

# Async Typing

let! extracts the final value from an async computation:

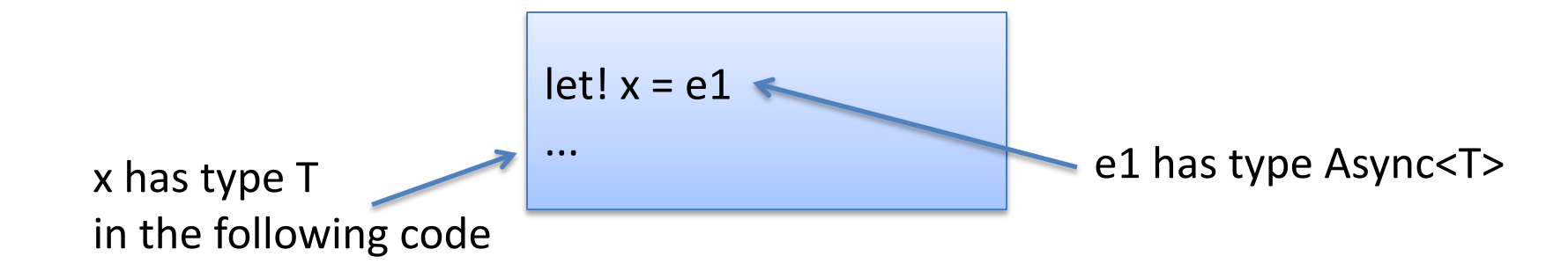

#### Compare with typing let:

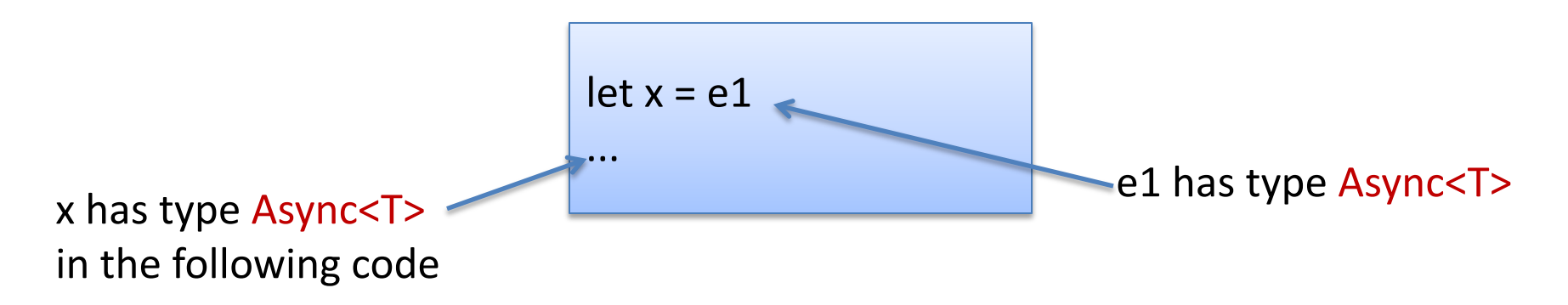

Chaining asynchronous computations:

```
let asyncAdd (x:int) (y:int) : Async<int> =
  async { 
   return x + y}
let compositeAsync () =
 async {
  let! z = asyncAdd 1 2
  let! w = asyncAdd z 1
  printfn "answer: %i" (z + w)
  return ()
 }
let main () =compositeAsync()
 |> Async.RunSynchronously
```
let! waits for the result of asyncAdd before continuing; bind an integer to z

allows other threads to continue in the meantime; doesn't take up resources

#### Parallelism

Async.Parallel : seq<Async<T>> -> Async<T []>

#### converts a sequence of Async computations into an Async of an array of results

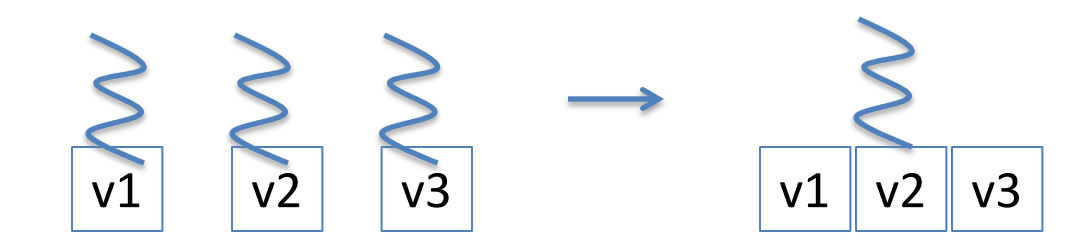

#### Parallelism

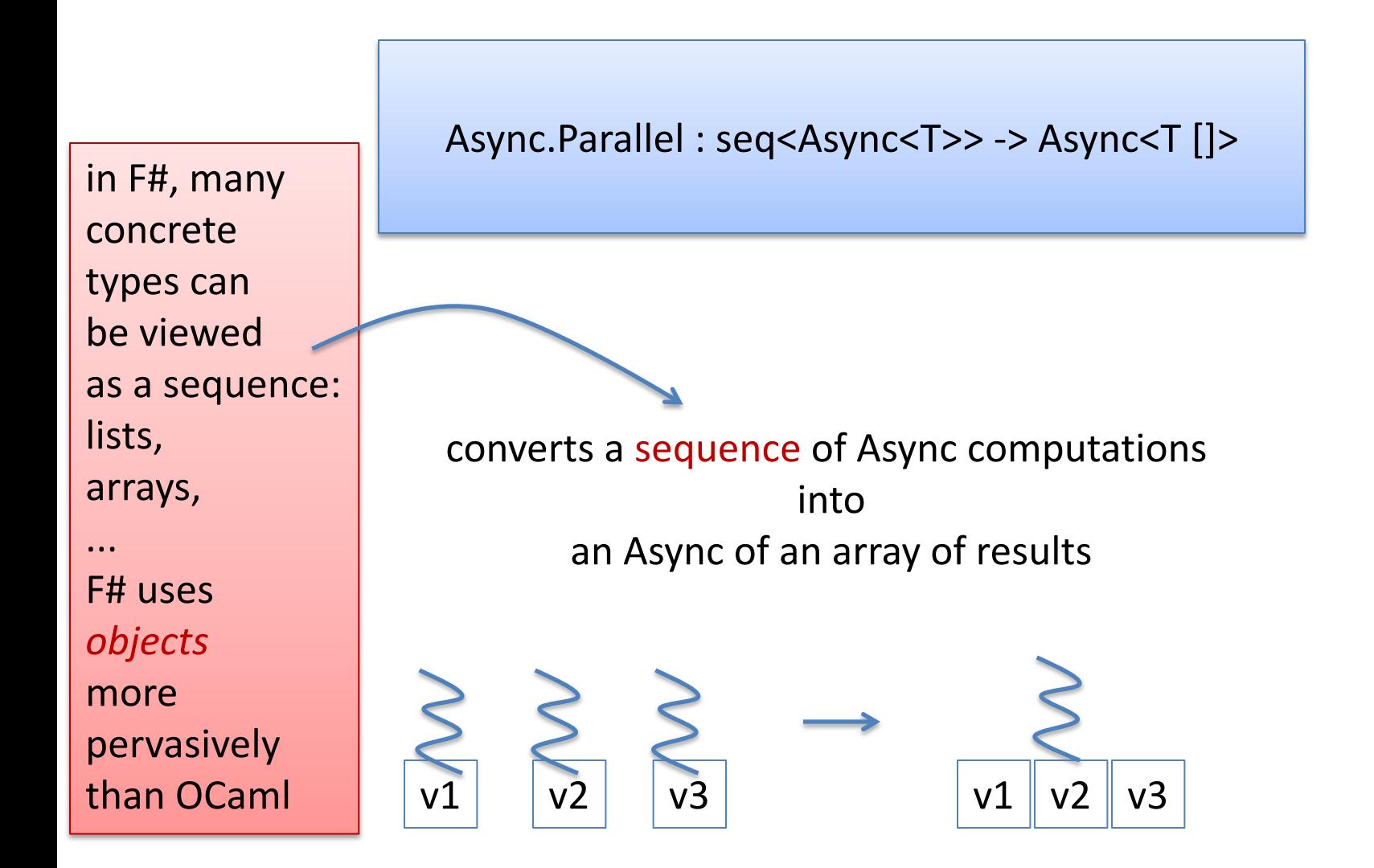

#### A More Interesting Example

```
// Fetch the contents of a web page asynchronously
let fetchUrlAsync url = 
  async { 
    let req = WebRequest.Create(Uri(url)) 
    let! resp = req.AsyncGetResponse() 
    let stream = resp.GetResponseStream() 
    let reader = new IO.StreamReader(stream) 
    let html = reader.ReadToEnd() 
    printfn "finished downloading %s" url
 }
```
#### A More Interesting Example

```
// Fetch the contents of a web page asynchronously
let fetchUrlAsync url = 
  async { 
    let req = WebRequest.Create(Uri(url)) 
    let! resp = req.AsyncGetResponse() 
    let stream = resp.GetResponseStream() 
    let reader = new IO.StreamReader(stream) 
    let html = reader.ReadToEnd() 
    printfn "finished downloading %s" url
  }
```
Notice that AsyncGetResponse returns an Async.

let! causes this Async to be executed while the rest of the computation is suspended, wasting no CPU resources until the response is returned.

#### A More Interesting Example

```
// Fetch the contents of a web page asynchronously
let fetchUrlAsync url = 
  async { 
    let req = WebRequest.Create(Uri(url)) 
    let! resp = req.AsyncGetResponse() 
    let stream = resp.GetResponseStream() 
    let reader = new IO.StreamReader(stream) 
    let html = reader.ReadToEnd() 
    printfn "finished downloading %s" url
  }
```
Notice that AsyncGetResponse returns an Async.

let! causes this Async to be executed while the rest of the computation is suspended, wasting no CPU resources until the response is returned.

Without the special let! syntax, we would have to program with continuations, which would be ugly. *We will come back to this.*

```
// Fetch the contents of a web page asynchronously
let fetchUrlAsync (url:string) : Async<string> = ...
let sites = [
         "http://www.bing.com";
         "http://www.google.com";
         "http://www.microsoft.com";
         "http://www.amazon.com";
         "http://www.yahoo.com";
\overline{\mathsf{I}}let runParallel () =
     sites
  |> List.map fetchUrlAsync // make a list of async tasks
  |> Async.Parallel | \frac{1}{2} | set up the tasks to run in parallel
   |> Async.RunSynchronously // start them off
  |> ignore
```
### Background Work

Sequential operation:

finished downloading http://www.microsoft.com finished downloading http://www.google.com finished downloading http://www.bing.com finished downloading http://www.yahoo.com finished downloading http://www.amazon.com 1365.457700

Parallel operation:

finished downloading http://www.bing.com finished downloading http://www.google.com finished downloading http://www.microsoft.com finished downloading http://www.amazon.com finished downloading http://www.yahoo.com 528.371000

# **COMPUTATION EXPRESSIONS**

#### What is this?

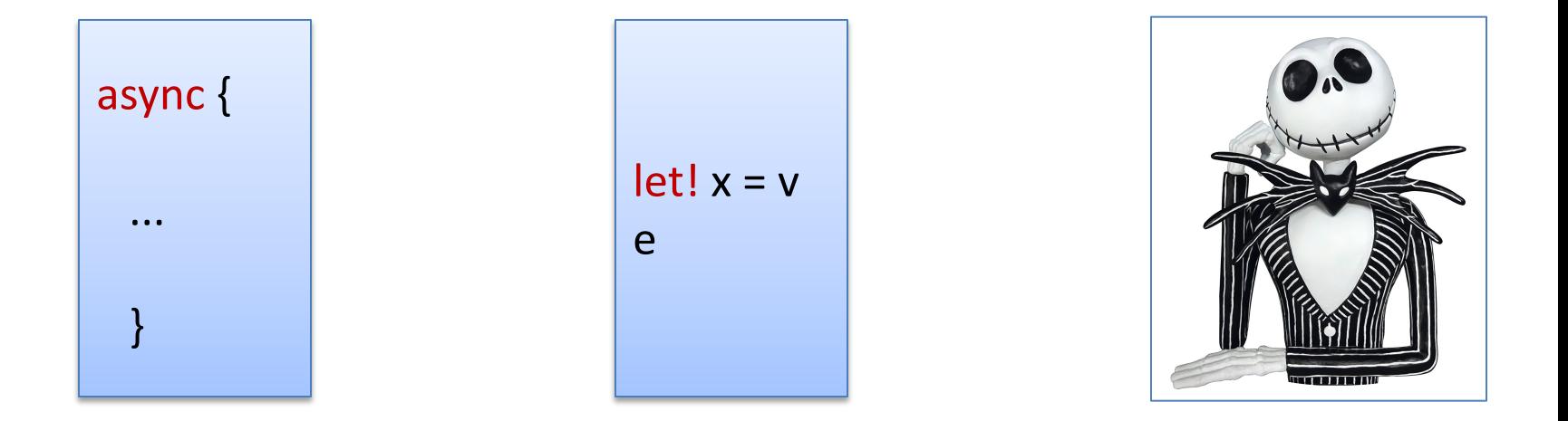

A special syntax for a commonly appearing paradigm

- In F#: A *computation expression*
- In Haskell: A *monad*

The concurrency monad is but one kind of monad. There are many others.

A monad are just abstract data types with a particular interface:

monad interface

type M<T>

return : T -> M<T>

bind : M<T> -> (T -> M<T>) -> M<T>

A monad are just abstract data types with a particular interface:

monad interface

type M<T>

 $return: T \rightarrow M < T >$ 

bind : M<T> -> (T -> M<T>) -> M<T>

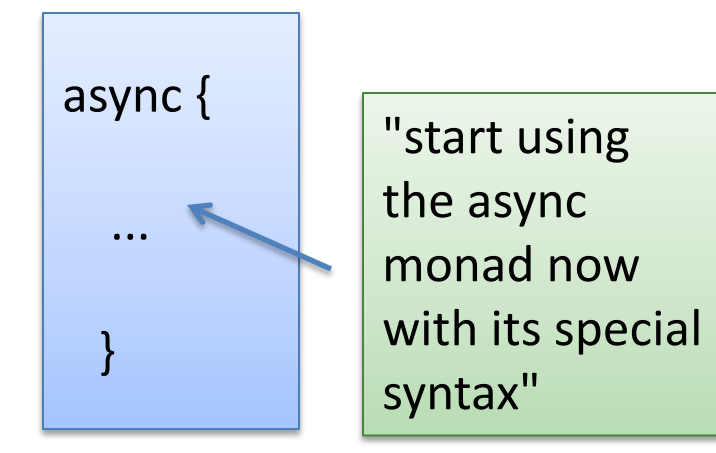

A monad are just abstract data types with a particular interface:

monad interface

type M<T>

 $return : T \rightarrow M < T$ 

bind : M<T> -> (T -> M<T>) -> M<T>

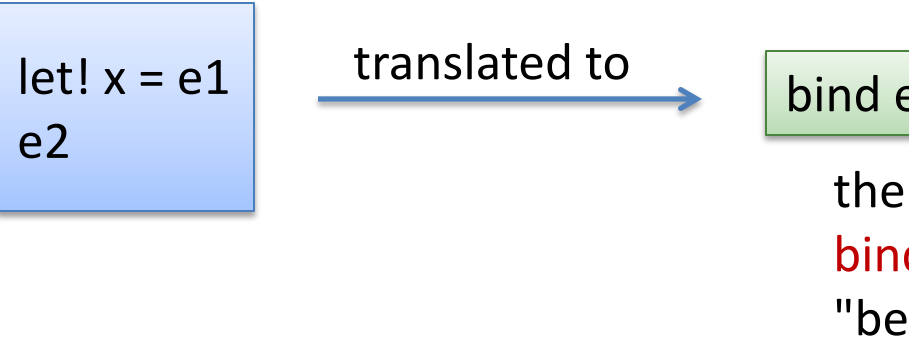

bind  $e1$  (fun  $x \rightarrow e2$ )

the neat bit about a monad is that bind does some interesting "behind the scenes" work for you. It's a "programmable semi-colon"

A monad are just abstract data types with a particular interface:

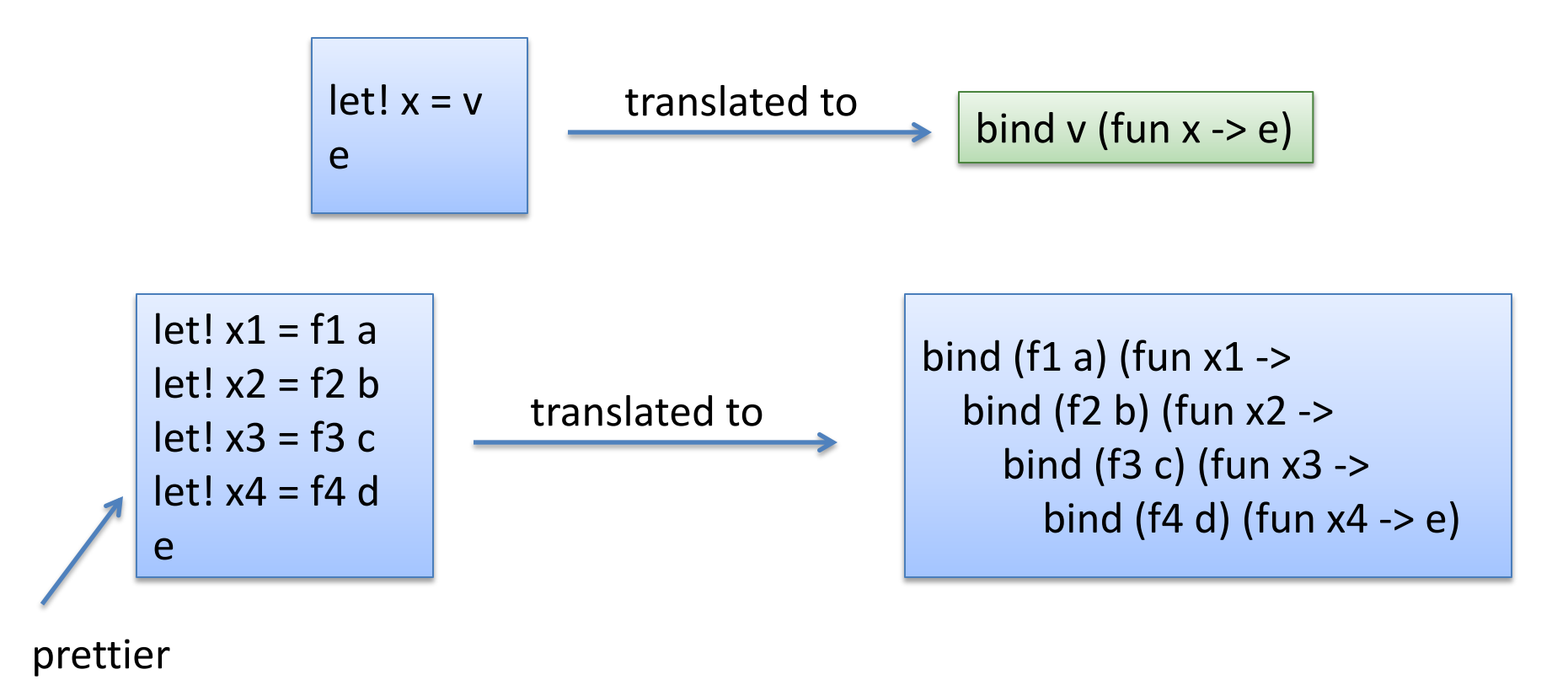

A monad are just abstract data types with a particular interface:

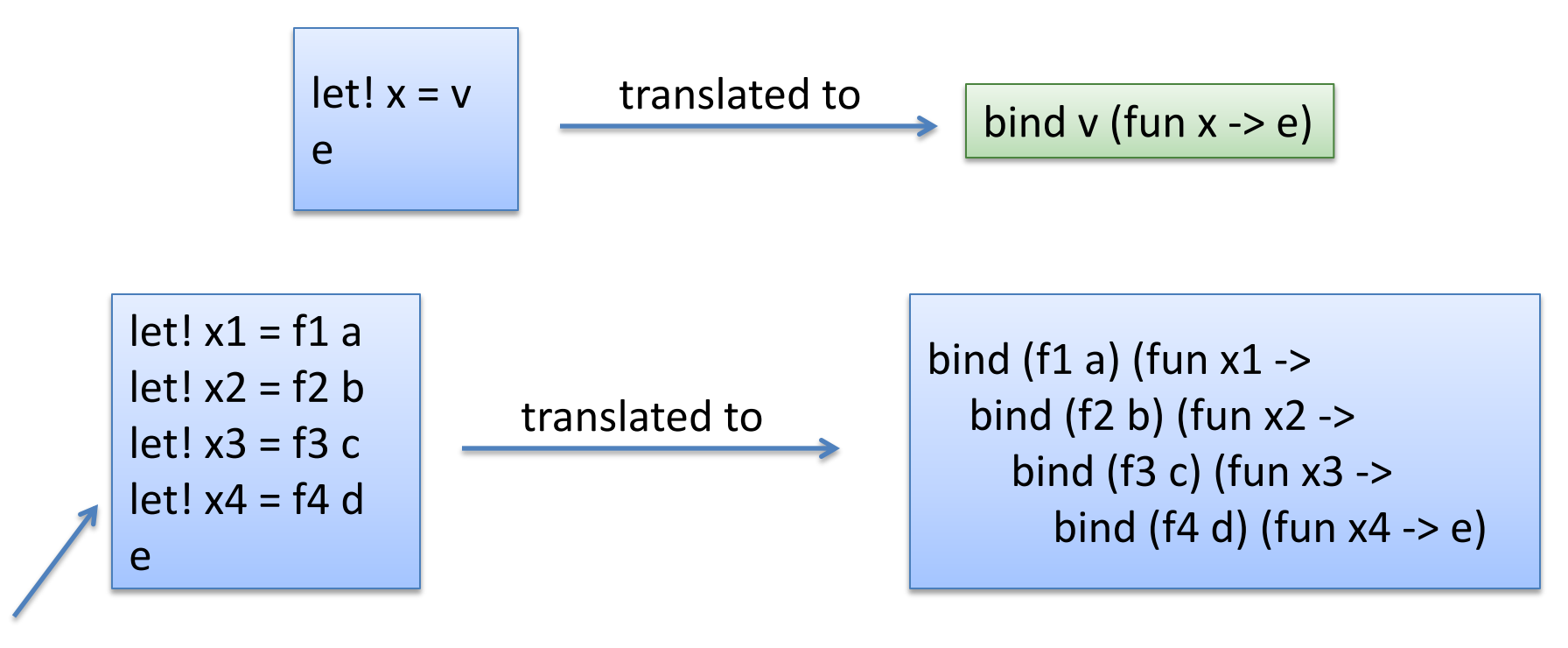

prettier

(note: F# has quite a few more bits of syntax: do!, use!, ... that may be present in computation expressions, making them a little more than just pure monads, and even nicer sometimes)

```
let log p = printfn "expression is %A" p
let loggedWorkflow = 
  let x = 42log x
  let y = 43log y
  let z = x + ylog z
 z
```

```
let log p = printfn "expression is %A" p
let loggedWorkflow = 
  let x = 42log x
  let y = 43log y
  let z = x + ylog z
 z
```
#### expression is 42 expression is 43 expression is 85 output

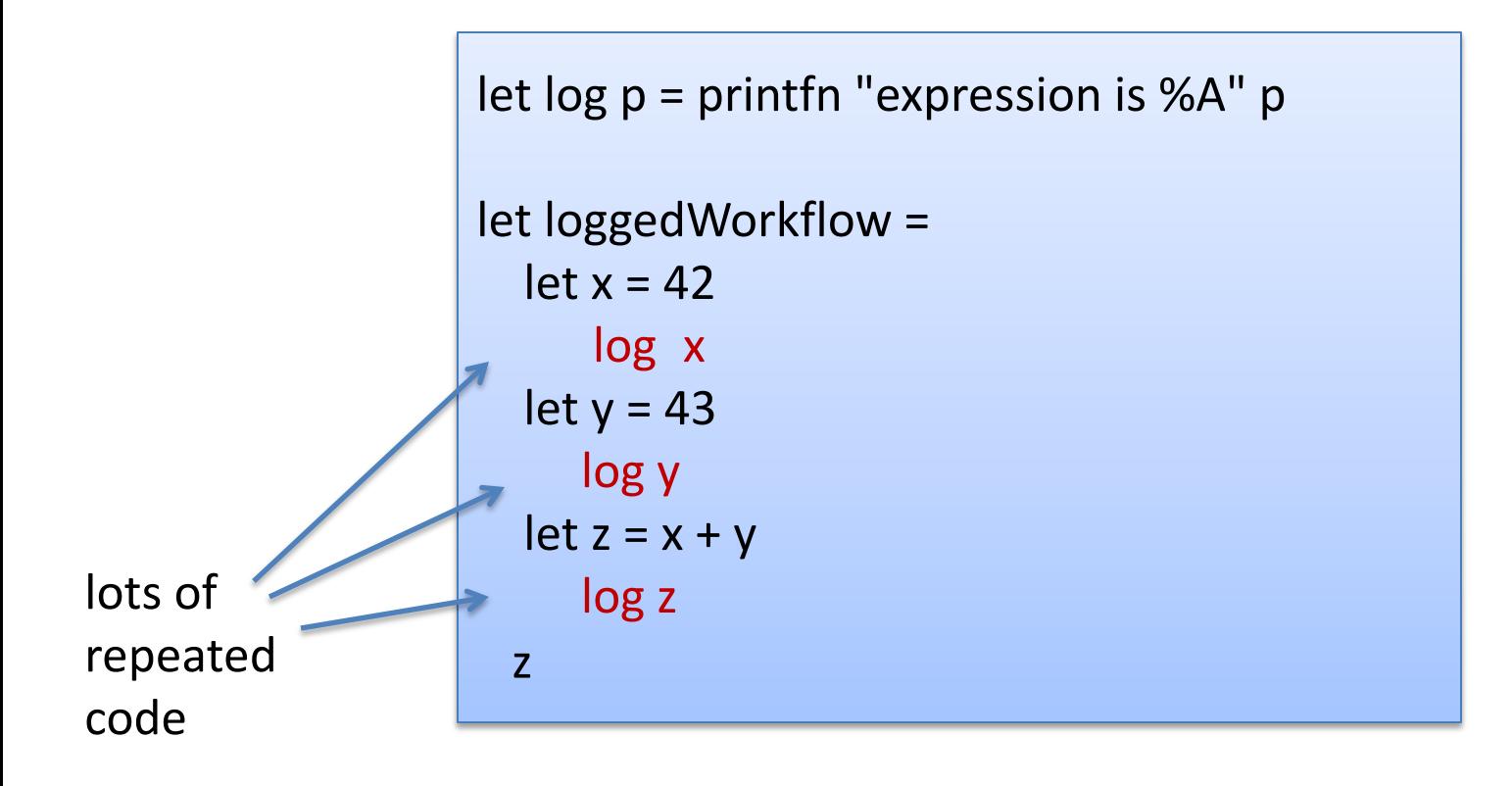

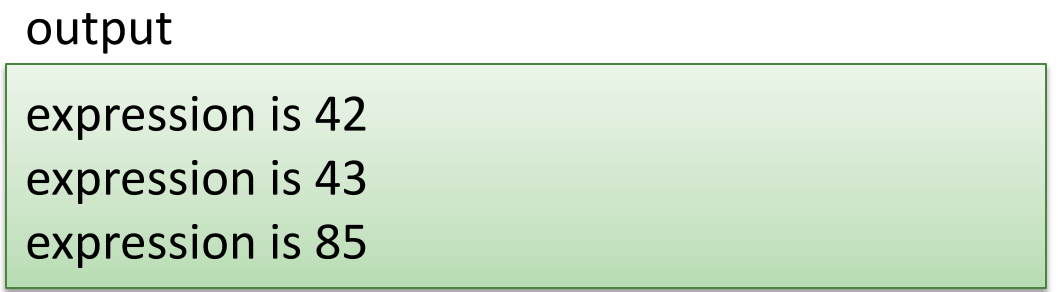

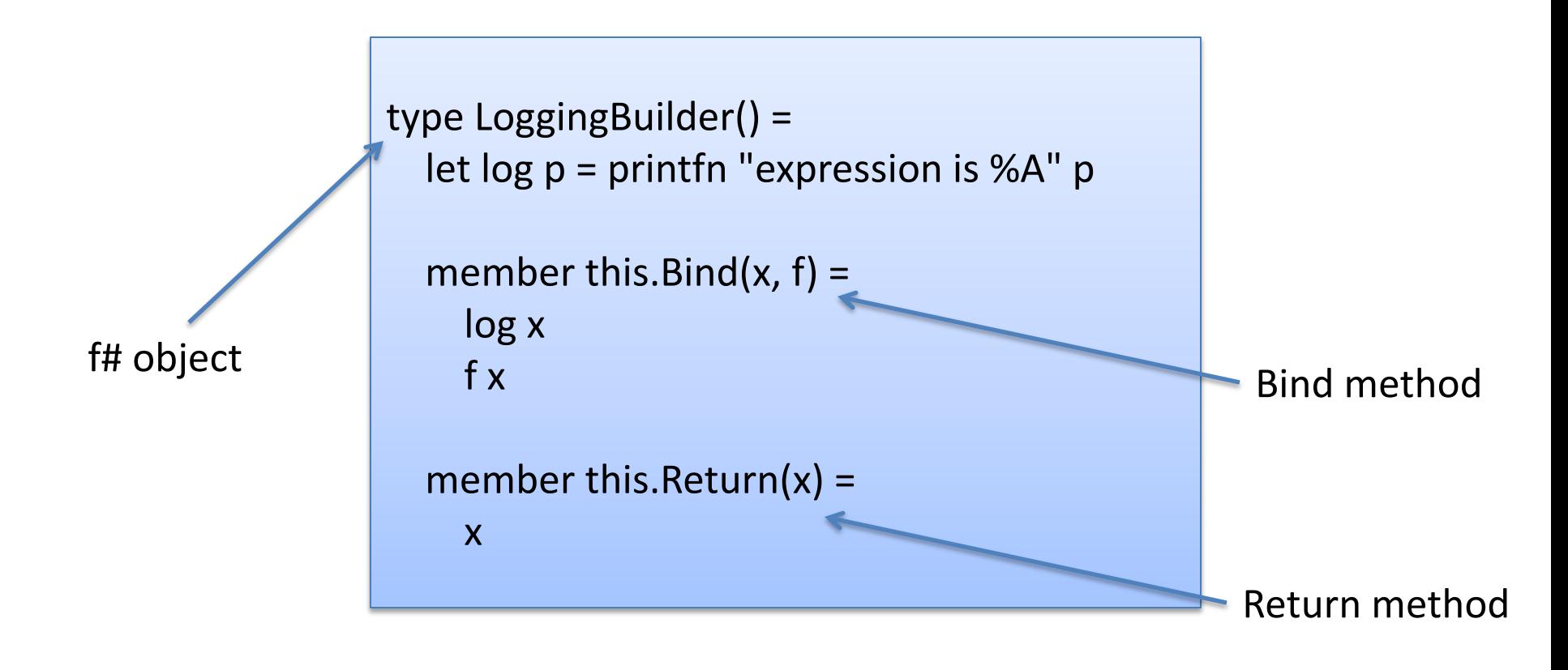

```
type LoggingBuilder() = 
  let log p = printfn "expression is %A" p
  member this.Bind(x, f) = log x; f x
  member this. Return(x) = xlet logger = new LoggingBuilder()
let loggedWorkflow =
 logger {
  let! x = 42let! y = 43let! z = x + yz
  }
```
#### output

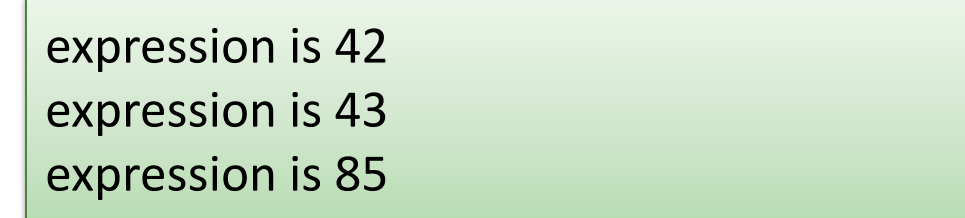

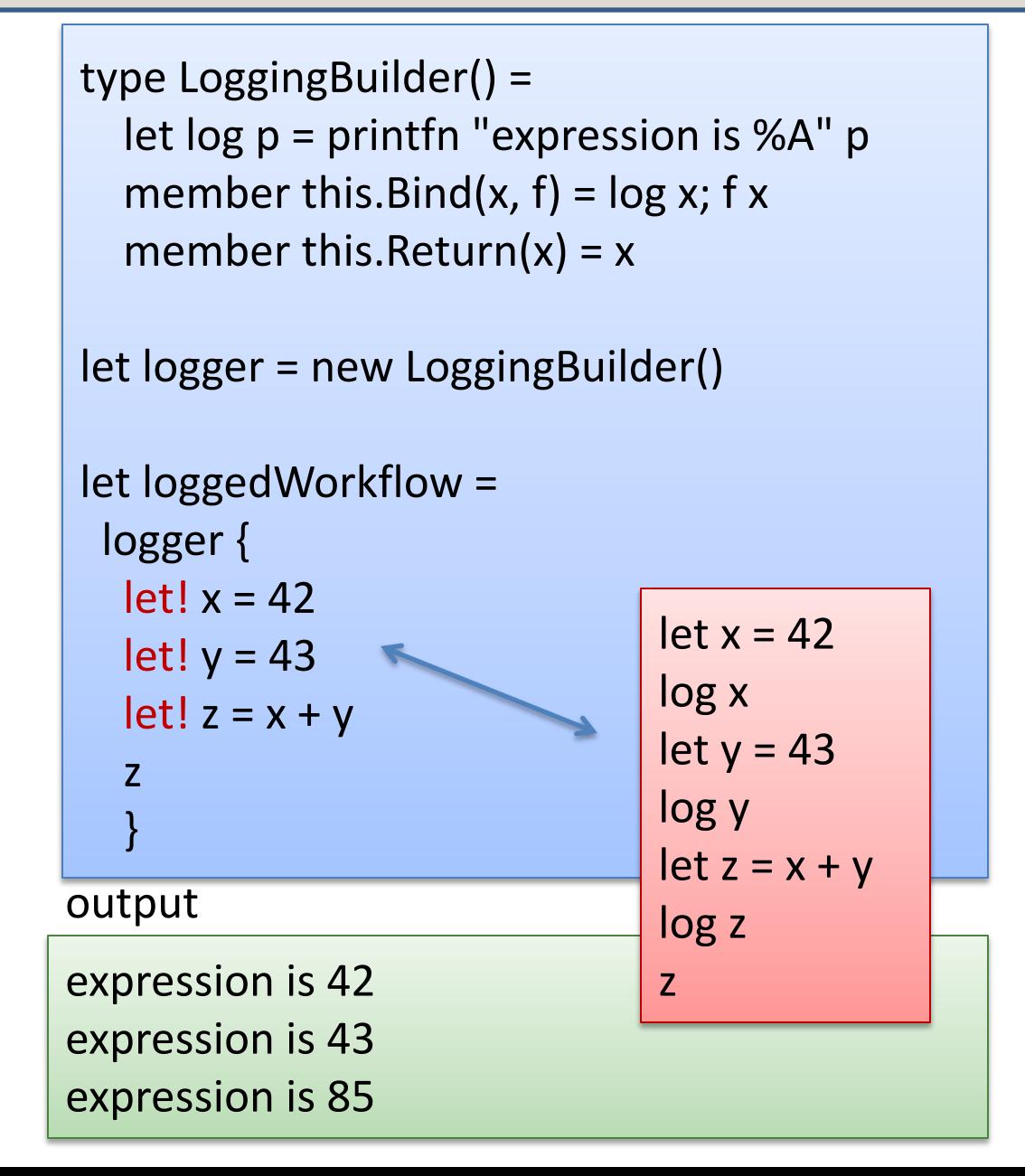

#### Another Example

Imagine you are designing a front end for a database that takes update requests.

- A user submits some data (userid, name, email)
- Check for validity of name, email
- Update user record in database
- If email has changed, send verification email
- Display end result to user

#### In Pictures

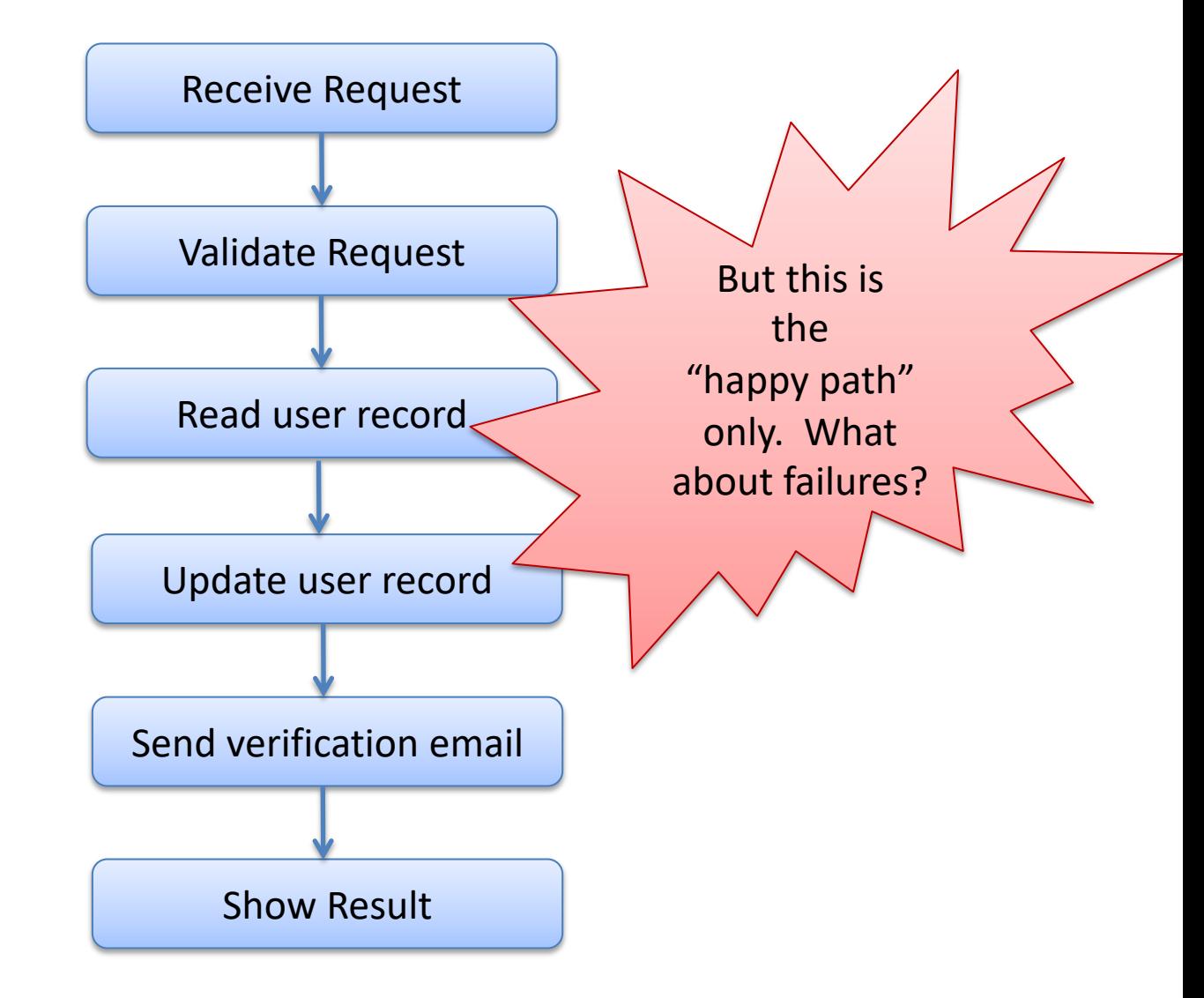
#### In Pictures

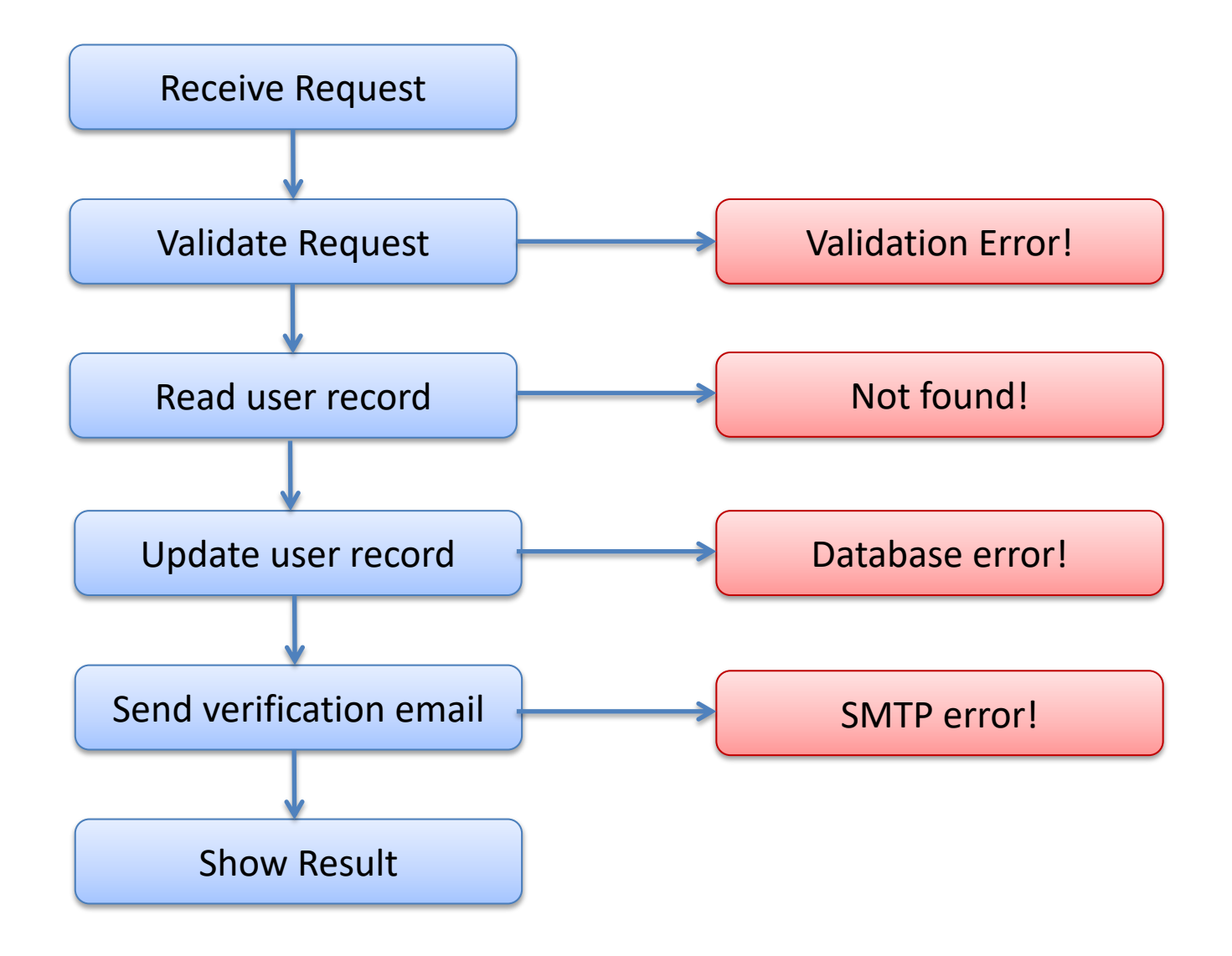

#### One solution

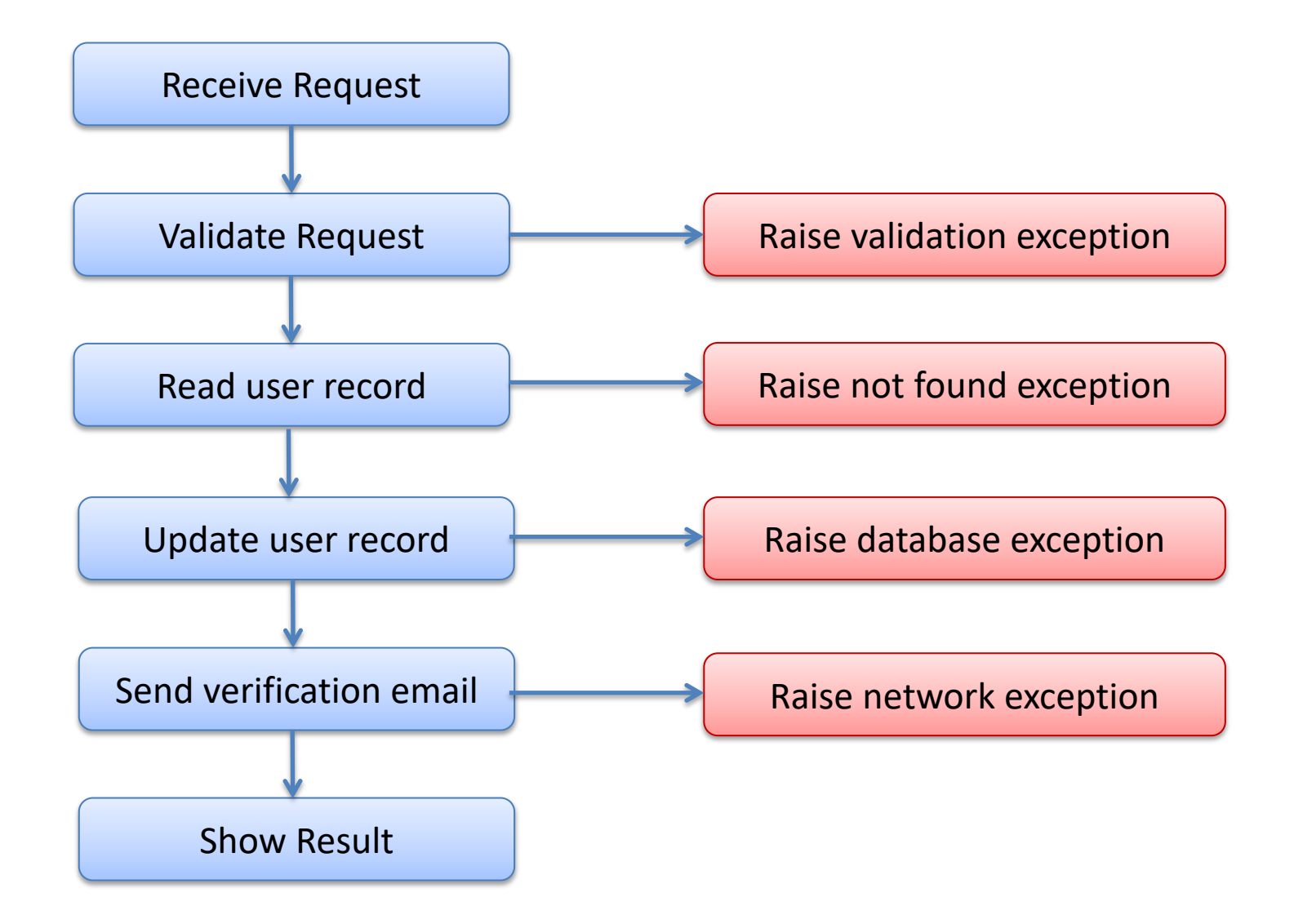

## The trouble with exceptions

#### People forget to catch them!

- applications fail
- *sadness* ensues
- See *A type-based analysis of uncaught exceptions* 
	- by Pessaux and Leroy.
	- Uncaught exceptions: a big problem in OCaml (and Java!)
	- (not a big problem in C. Why not?  $\odot$ )

In a more functional approach, the full behavior of a program is determined exclusively *by the value it returns*, not by its "effect"

#### Functional Error Processing

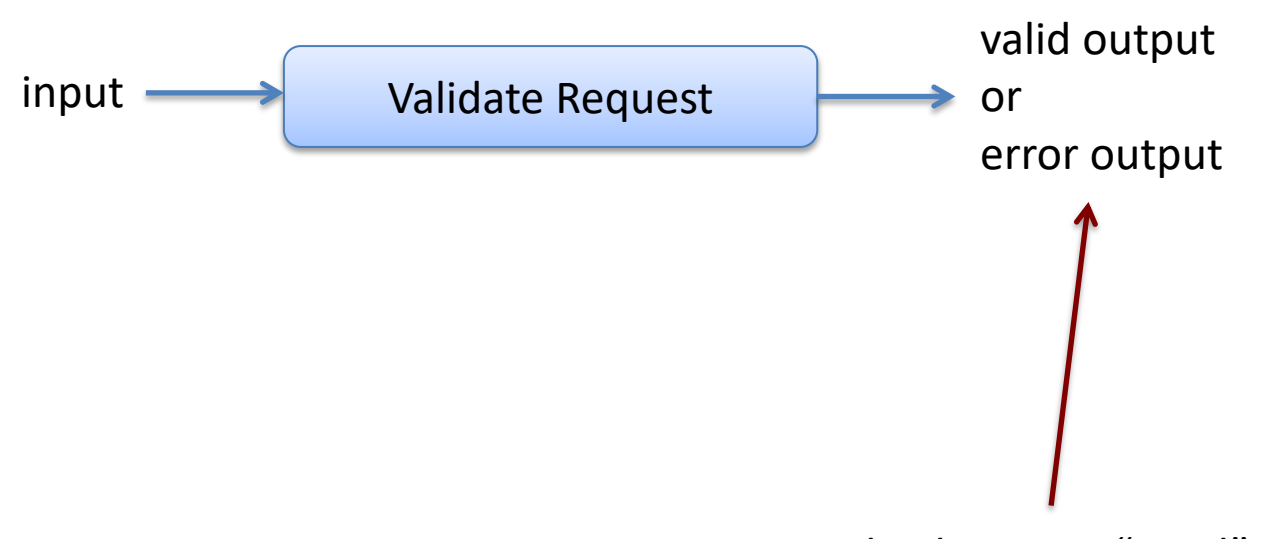

Explicitly return "good" result or error. If we use OCaml data types to represent the two possibilities we will force the client code to process the error (or get a warning from the OCaml type checker).

#### Functional Error Processing

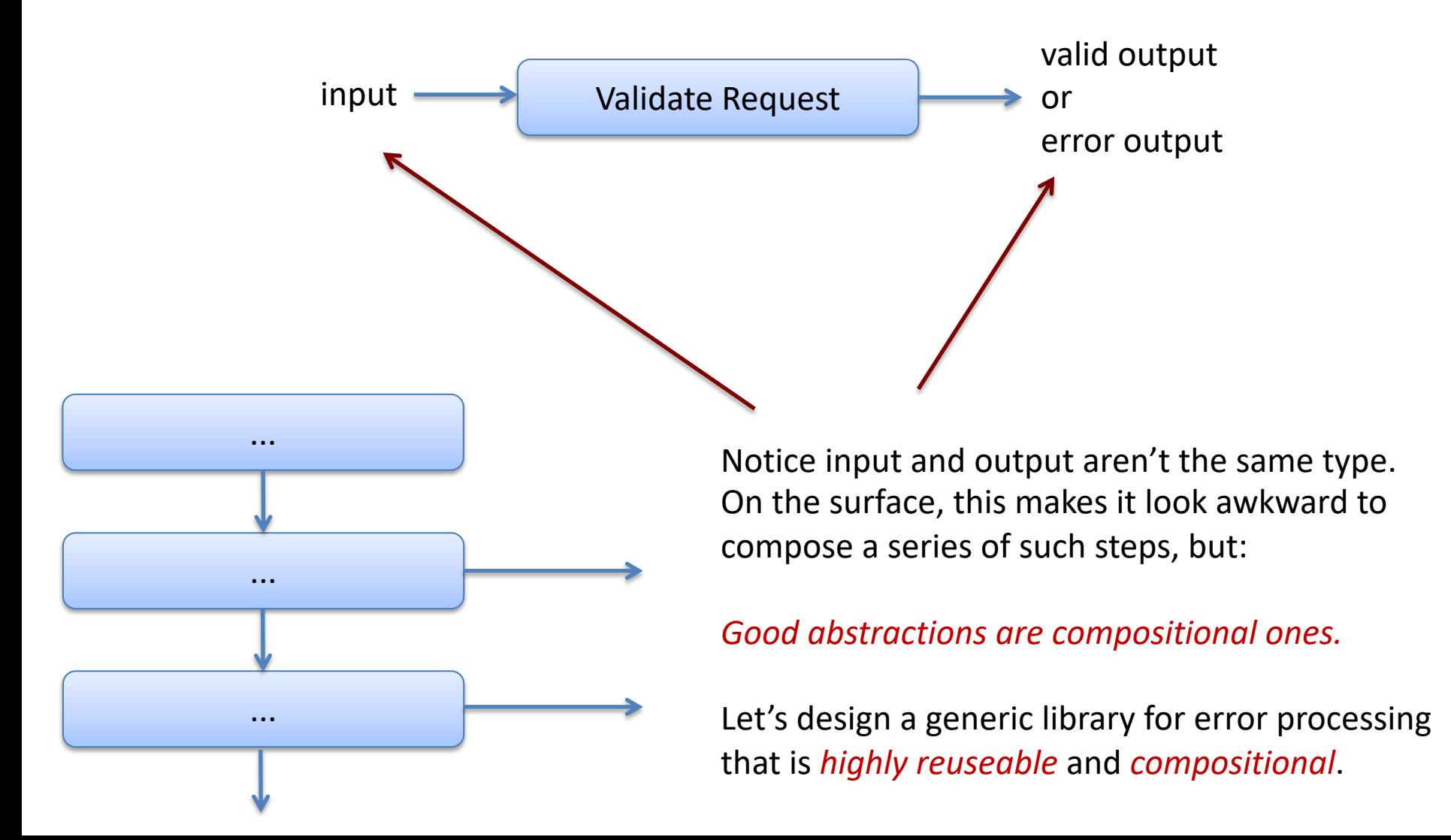

#### Functional Error Processing

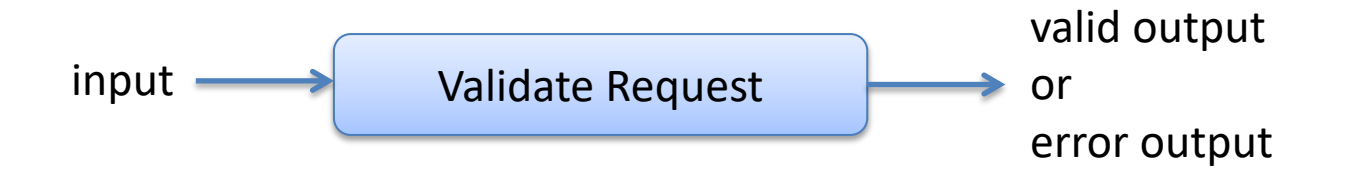

# The Challenge: Composition

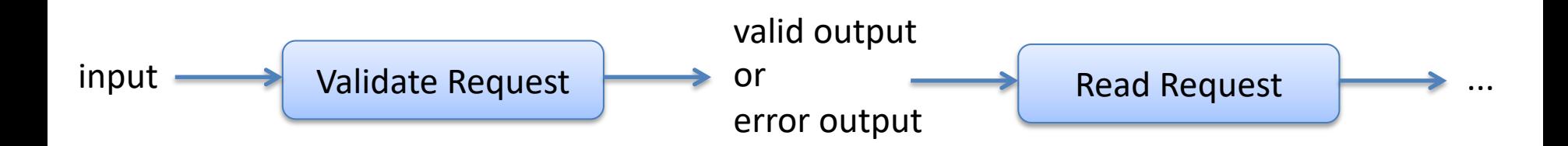

#### Generic Error Processing

#### A generic result type:

type 'a result = Success of 'a | Failure of string

#### A processing pipeline:

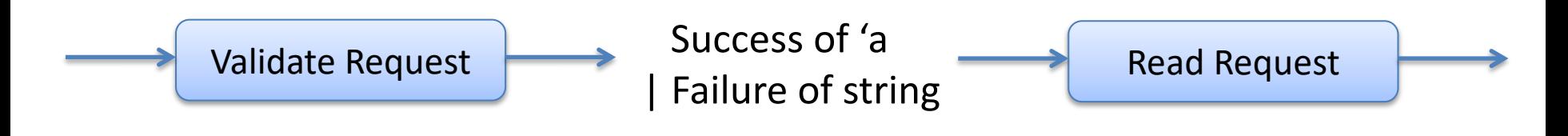

```
type Result<'a> = Success of 'a | Failure of string
type Request = {name:string; email:string}
```
let validate1 (input:Request) : input Result = if input.name = "" then Failure "Name must not be blank" else Success input

let validate2 (input:Request) : input Result = if input.name.Length > 50 then Failure "Name must not be > 50 char" else Success input

let validate3 (input:Request) : input Result = if input.email = "" then Failure "Email must not be blank" else Success input

type Result<'a> = Success of 'a | Failure of string type Request = {name:string; email:string}

```
val validate1 : Request -> Request Result
val validate2 : Request -> Request Result 
val validate3 : Request -> Request Result
```

```
let validationWorkflow input =
 match validate input with
   | Failure s -> Failure s
   | Success i2 ->
     match validate2 i2 with
       | Failure s -> Failure s
        | Success i3 ->
          match validate3 i3 with
            | Failure s -> Failure s
             | Success i4 -> Success i4
```
type Result<'a> = Success of 'a | Failure of string type Request = {name:string; email:string}

```
val validate1 : Request -> Request Result
val validate2 : Request -> Request Result 
val validate3 : Request -> Request Result
```

```
let validationWorkflow input =
 match validate input with
   | Failure s -> Failure s
   | Success i2 ->
      match validate2 i2 with
       | Failure s -> Failure s
        | Success i3 ->
          match validate3 i3 with
            | Failure s -> Failure s
             | Success i4 -> Success i4
```
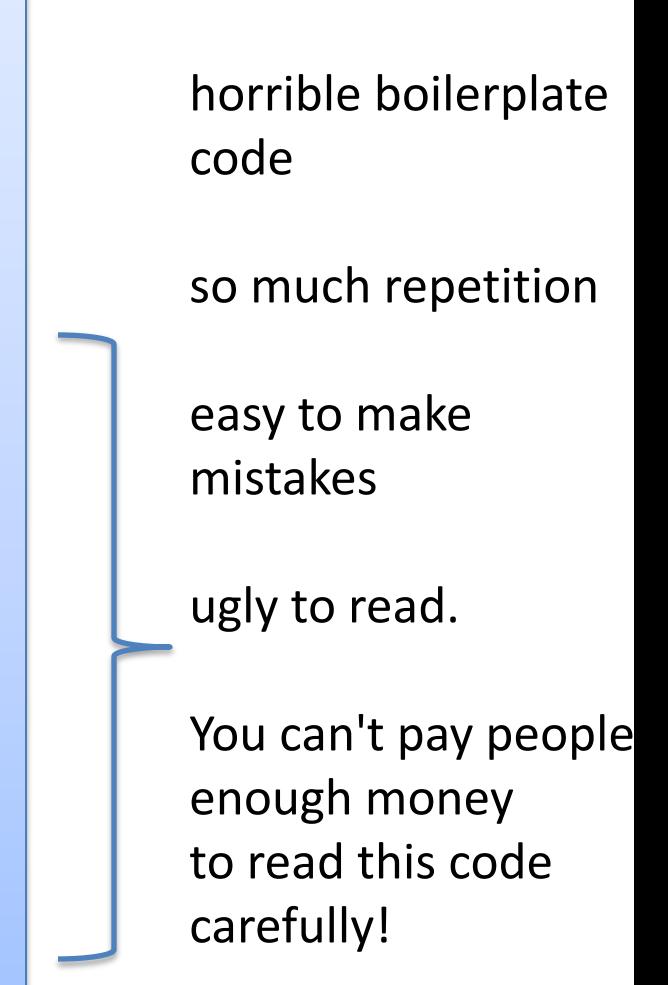

type Result<'a> = Success of 'a | Failure of str<mark>type FailureBuilder() =</mark> type Request = {name:string; email:string}

```
val validate1 : Request -> Request Result
val validate2 : Request -> Request Result 
val validate3 : Request -> Request Result
```

```
let validationWorkflow input =
 match validate input with
  | Failure s -> Failure s
   | Success i2 ->
      match validate2 i2 with
       | Failure s -> Failure s
       | Success i3 ->
          match validate3 i3 with
            | Failure s -> Failure s
            | Success i4 -> Success i4
```
member this.Bind(x,  $f$ ) = match x with | Failure s -> Failure s | Success a -> f a

member this. Return(x) = Success x

let failure = new FailureBuilder()

type Result<'a> = Success of 'a | Failure of str<mark>type FailureBuilder() =</mark> type Request = {name:string; email:string}

val validate1 : Request -> Request Result val validate2 : Request -> Request Result val validate3 : Request -> Request Result

```
let validationWorkflow input =
 match validate1 input with
   | Failure s -> Failure s
   | Success i2 ->
      match validate2 i2 with
       | Failure s -> Failure s
       | Success i3 ->
          match validate3 i3 with
            | Failure s -> Failure s
            | Success i4 -> Success i4
```
member this.Bind(x,  $f$ ) = match x with | Failure s -> Failure s | Success a -> f a

member this. Return(x) = Success x

let failure = new FailureBuilder()

let validationWorkflow input = let! i2 = validate1 input let! i3 = validate2 input let! i4 = validate3 input return i4

### Finally, Async Calls Again

open System.Net

let req1 = HttpWebRequest.Create("http://fsharp.org") let req2 = HttpWebRequest.Create("http://google.com") let req3 = HttpWebRequest.Create("http://bing.com")

```
req1.BeginGetResponse((fun r1 -> 
 let resp1 = req1.EndGetResponse(r1)
  printfn "Downloaded %O" resp1.ResponseUri
```

```
req2.BeginGetResponse((fun r2 -> 
  let resp2 = req2.EndGetResponse(r2)
  printfn "Downloaded %O" resp2.ResponseUri
```

```
req3.BeginGetResponse((fun r3 -> 
  let resp3 = req3.EndGetResponse(r3)
  printfn "Downloaded %O" resp3.ResponseUri
```

```
),null) |> ignore
  ),null) |> ignore
),null) |> ignore
```
#### Finally, Async Calls Again

open System.Net

let req1 = HttpWebRequest.Create("http://fsharp.org") let req2 = HttpWebRequest.Create("http://google.com") let req3 = HttpWebRequest.Create("http://bing.com")

req1.BeginGetResponse((fun r1 -> let resp1 = req1.EndGetResponse(r1) printfn "Downloaded %O" resp1.ResponseUri

```
req2.BeginGetResponse((fun r2 -> 
  let resp2 = req2.EndGetResponse(r2)
  printfn "Downloaded %O" resp2.ResponseUri
```

```
req3.BeginGetResponse((fun r3 -> 
  let resp3 = req3.EndGetResponse(r3)
  printfn "Downloaded %O" resp3.ResponseUri
```
),null)  $|>$  ignore ),null) |> ignore ),null $)$  |> ignore

Horrible boilerplate.

Lots of continuations (ie callbacks) inside continuations!

## Finally, Async Calls Again

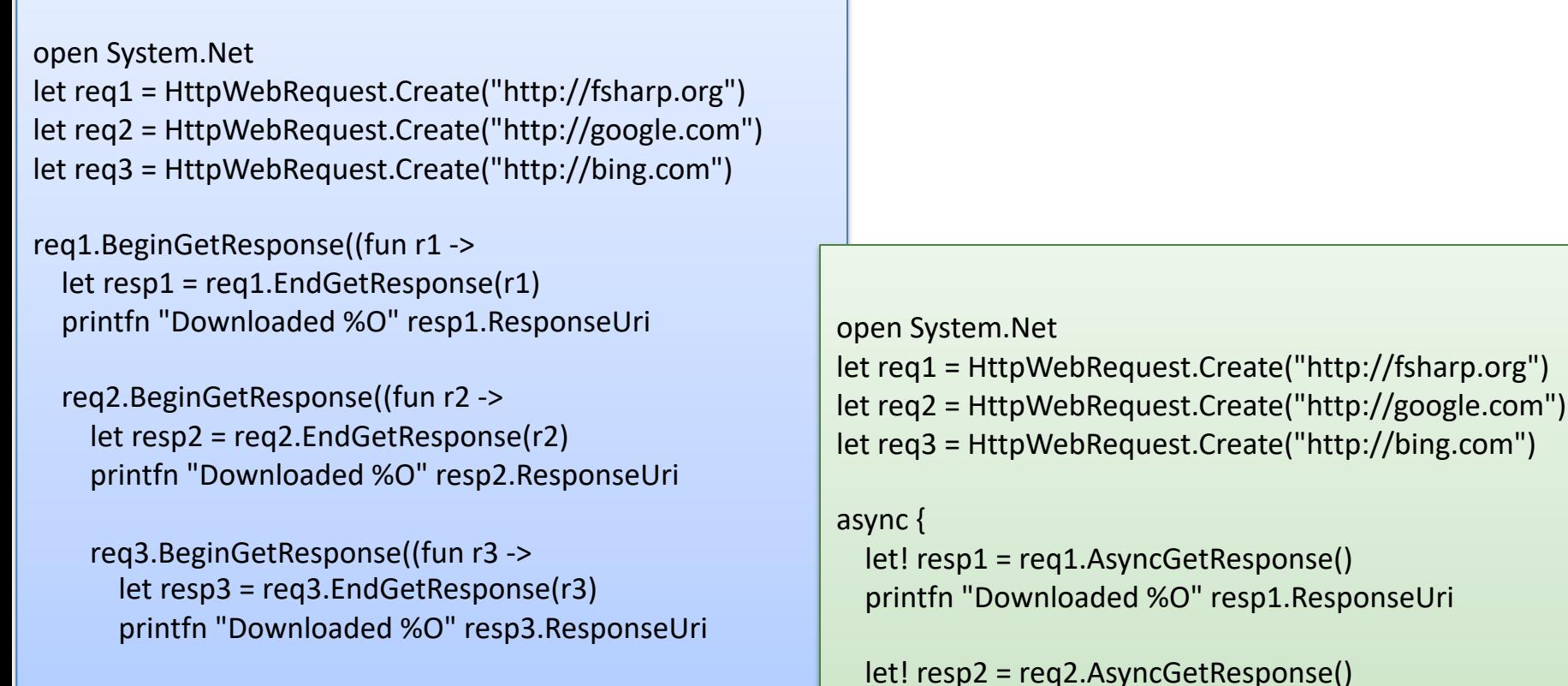

),null)  $|>$  ignore ),null) |> ignore ),null $)$  |> ignore

```
printfn "Downloaded %O" resp2.ResponseUri
```

```
let! resp3 = req3.AsyncGetResponse() 
printfn "Downloaded %O" resp3.ResponseUri
```
} |> Async.RunSynchronously

#### Monads, Technically

A *monad* is a (*set of values*, *bind*, *return*) that satisfies these equational laws:

bind (return a, f) == f a

 $bind(m, return) == m$ 

bind(m, (fun x -> bind(k x, h)) == bind (bind(m, k), h)

In Haskell, the compiler could actually use such laws to optimize a program (in theory ... not sure if it does this in practice).

But programmers expect these kinds of laws to be true and may rearrange their programs with them in mind

# Monads, Technically

Monads are particularly important in Haskell because:

- functions with type a -> b do not have effects! $*$
- they are pure!\*
- they don't print, or use mutable references! $*$
- the type system enforces this property $*$

Haskell does have effectful computations

- they have type IO b
	- where IO b is the "IO monad"
	- when you run this kind of computation at the top level, effects happen
- lots of Haskell functions have type a -> M b
	- they are "pure" functions, that produce a computation
- lots of times in this class, we have said "this equational law only applies when we are working with pure functions"
	- Haskell actually enforces the caveat with its type system!\*

# Monads, Technically

Monads are particularly important in Haskell because:

- functions with type a -> b do not have effects! $*$
- they are pure!\*
- they don't print, or use mutable references! $*$
- the type system enforces this property $*$

Haskell does have effectful computations

- they have type IO b
	- where IO b is the "IO monad"
	- when you run this kind of computation at the top level, effects happen
- lots of Haskell functions have type a -> M b
	- they are "pure" functions, that produce a computation
- lots of times in this class, we have said "this equational law only applies when we are working with pure functions"
	- Haskell actually enforces the caveat with its type system!\*

\* There is a function called PerformUnsafeIO ... you can guess what it does :-) But people avoid using it most of the time.

#### More Computation Expressions(!)

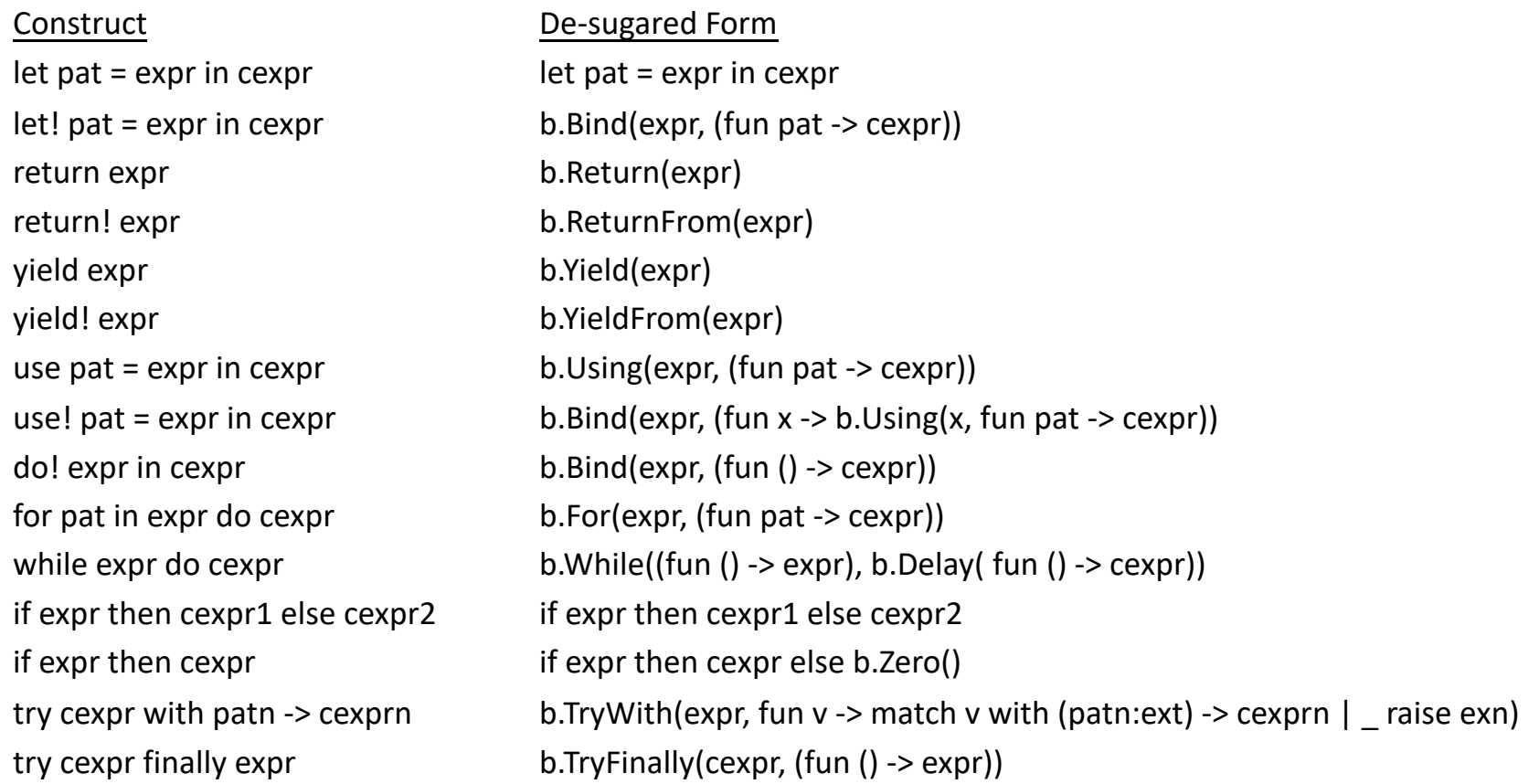

cexpr1

cexpr2 b.Combine(cexpr1, b.Delay(fun () -> cexpr2))

#### One More Example

```
let map1 = [ ("1","One"); ("2","Two") ] |> Map.ofList
let map2 = [ ("A","Alice"); ("B","Bob") ] |> Map.ofList
let map3 = [ ("CA","California"); ("NY","New York") ] |> Map.ofList
let multiLookup key =
 match map1.TryFind key with
  | Some result1 -> Some result1 // success
  | None -> // failure
       match map2.TryFind key with
       | Some result2 -> Some result2 // success
       | None -> // failure
               match map3.TryFind key with
               | Some result3 -> Some result3 // success
               | None -> None // failure
```
#### One More Example

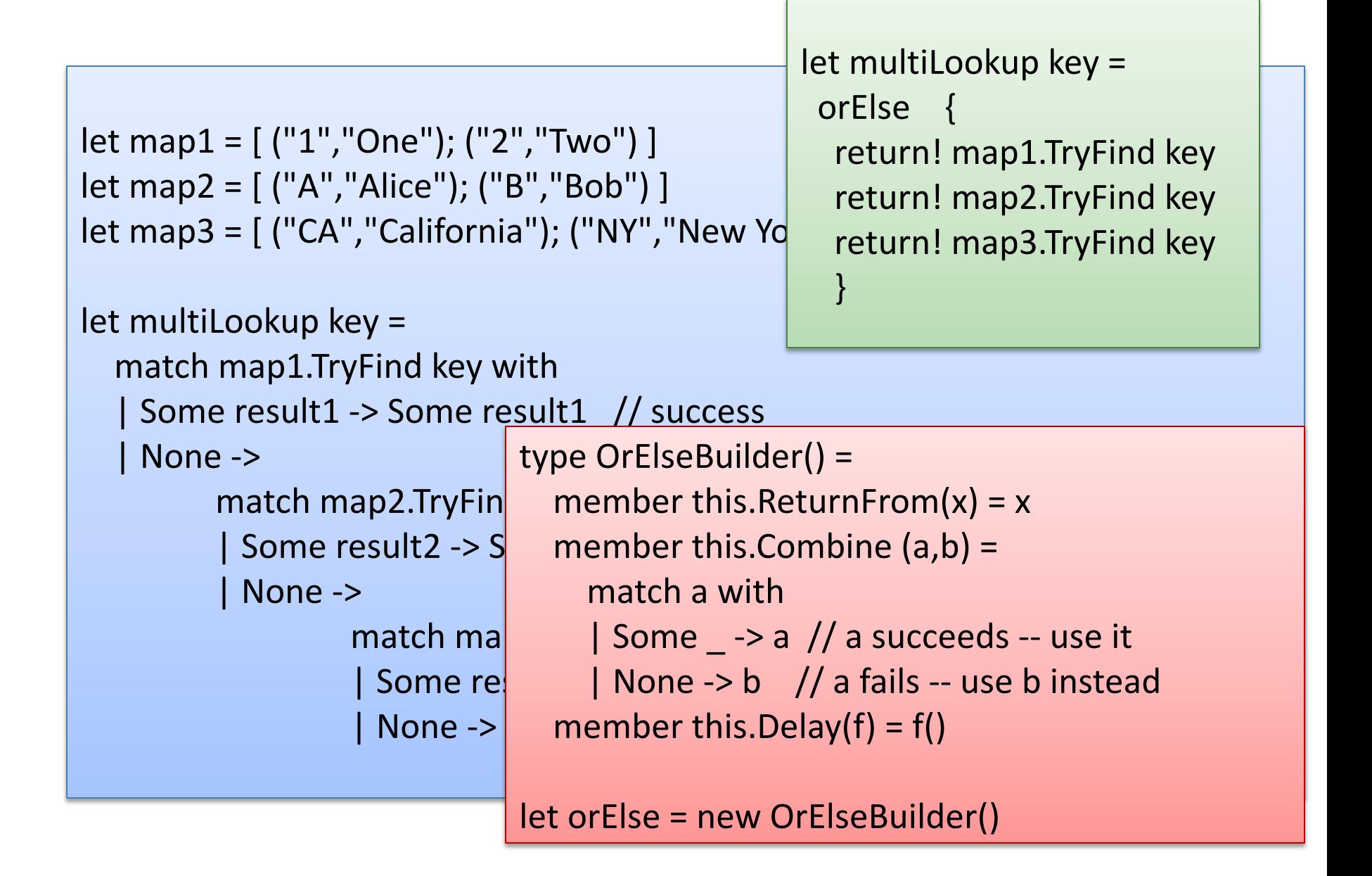

#### More Monads & Computation Expressions

Monads for:

– ...

- parsing elegantly
- transactional software memory (a concurrency paradigm)
- error handling
- imperative state (mutable data)
- database programming

More computation expressions

– https://fsharpforfunandprofit.com/posts/computationexpressions-intro/

# Assignment #7

- Parallel algorithms in F#
	- Async.Parallel
- GO TO PRECEPT THIS WEEK! I THINK IT WILL HELP!
	- if you get stuck installing F# over holiday break and did not go to precept, we will have little pity for you.
- I RARELY USE ALLCAPS ON MY SLIDES
- CONSIDER THIS A HINT
- Before precept, install F# on your laptop